# Opis przedmiotu zamówienia.

Przedmiotem zamówienia jest:

- 1. Dostawa systemu GIS do zarządzania majątkiem sieciowym
- 2. Stworzenie modelu matematycznego sieci wodociągowej.
- 3. Dostawa oraz montaż wraz z uruchomieniem urządzeń systemu monitoringu pracy sieci wodociągowej i kanalizacyjnej w tym:

# Zestawienie wymagań systemu GIS do zarządzania majątkiem sieciowym oraz modelu matematycznego sieci wodociągowej

System GIS będzie centralnym systemem informatycznym służącym do zarządzania majątkiem sieciowym w PWiK Dębno. Będzie prezentował informacje o infrastrukturze sieciowej, pracy sieci oraz jej klientach. System GIS będzie zintegrowany z innymi systemami działającymi w przedsiębiorstwie. Ponadto będzie umożliwiał przeprowadzanie szeregu analiz oraz symulacji pracy sieci na podstawie danych zawartych w systemie oraz systemach peryferyjnych.

- 1.1. W ramach zamówienia do obowiązków Wykonawcy należeć będzie:
	- 1.1.1.dostawa systemu GIS,
	- 1.1.2.dostawa bazy danych na potrzeby systemu,
	- 1.1.3.instalacja oraz konfiguracja systemu,
	- 1.1.4.stworzenie bazy danych poprzez migrację danych wektorowych przekazanych przez Zamawiającego,
	- 1.1.5.digitalizacja sieci wod-kanterenu Gminy Dębno na podstawie danych rastrowych (digitalizacja dotyczy 238 arkuszy A0 w skali 1:500, oraz 13 arkuszy A0 w skali 1:1000),
	- 1.1.6.migrację danych rastrowych przekazanych przez Zamawiającego,
	- 1.1.7.wykonania integracji z systemem ZSI funkcjonującym w PWiK Sp. z o.o. w Dębnie,
	- 1.1.8.wykonanie integracji z funkcjonującymi w PWiK Sp. z o.o. w Dębnie systemami SCADA,
	- 1.1.9.wykonanie integracji z systemem zdalnych odczytów wodomierzy,
	- 1.1.10. implementacja oraz konfiguracja mechanizmu kopii zapasowych,
	- 1.1.11. przeprowadzenie minimum 50 godzin szkoleń dla pracowników Zamawiającego,
	- 1.1.12. dostarczenie dokumentacji technicznej oraz instrukcji systemu w wersji elektronicznej,
	- 1.1.13. nieodpłatnego i nielimitowanego dostarczenie wszelkich niezbędnych licencji uprawniających Zamawiającego do legalnego korzystania z systemu GIS w wersji stacjonarnej i mobilnej oraz pozostałych komponentów (np. bazy danych),
	- 1.1.14. W całym okresie opieki gwarancyjnej aktualizacja co kwartał do 200 arkuszy map zasadniczych,
	- 1.1.15. zapewnienie przynajmniej rocznej opieki gwarancyjnej.
- 1.2. Wymagania do systemu GIS
	- 1.2.1.System posiadał będzie polskojęzyczny interfejs użytkownika z możliwością dodawania i usuwania dostępu do wybranych narzędzi.
	- 1.2.2.Wszystkie dane przestrzenne muszą być przechowane w układzie 2000.
	- 1.2.3.Architektura systemu i baza danych:
		- 1.2.3.1. Wdrażany system informatyczny powinien mieć otwartą architekturę opartą na centralnej bazie danych przechowującej zarówno geometrię obiektów mapy

numerycznej, relacje przestrzenne pomiędzy tymi obiektami (topologie sieci oraz topologie logiczne) i atrybuty obiektów mapy.

- 1.2.3.2. Jednolite i spójne środowisko systemowe, umożliwiające wykonywanie pełnej funkcjonalności w ramach tego środowiska.
- 1.2.3.3. Dostęp do systemu musi odbywać się poprzez przeglądarki internetowe (Microsoft Edge, Google Chrome, Mozilla Firefox). System musi działać w środowisku Windows wersja 7 i wyżej.
- 1.2.3.4. System musi być zbudowany na serwerowej platformie GIS i serwerowym silniku bazy danych.
- 1.2.3.5. Zastosowana baza danych ma być zoptymalizowana pod kątem zarządzania danymi przestrzennymi o sieci oraz analiz przestrzennych.
- 1.2.3.6. Centralna baza danych z wielostanowiskowym dostępem.Architektura musi być trójwarstwowa:
	- Pierwszą warstwę stanowi relacyjno-obiektowa baza danych. Pracuje ona w oparciu o system bazodanowy klasy SQL (np. MS SQL, PostgreSQL, Oracle) umożliwiający przechowywanie parametrów opisowych, geometrii obiektów, słowników, relacji między tabelami, itp.
	- Drugą warstwę stanowi serwer aplikacji, który odpowiada za udostępnianie za pośrednictwem przeglądarki internetowej przechowywanych informacji w bazie danych. Wykorzystywany będzie on również do integracji z innymi systemami działającymi w firmie.
	- Trzecia warstwa to stacje klienckie przeglądarki internetowe. Protokół komunikacyjny to TCP/IP.
- 1.2.3.7. System musi zapewnić pełną integrację graficznej bazy danych z atrybutami opisowymi. Wszystkie informacje muszą być rejestrowane w jednej spójnej relacyjno-obiektowej bazie danych.
- 1.2.3.8. Niedopuszczalne jest stosowanie komponentów typu Open Source. Wymóg ten nie dotyczy bazy danych, komponentów do modelowania matematycznego oraz serwera http/https.
- 1.2.3.9. System musi opierać się na założeniach o otwartości i jawności struktury bazy danych.
- 1.2.3.10. System musi mieć możliwość rozbudowy w sposób modułowy oraz umożliwiać integrację z innymi systemami i bazami danych klasy SQL.
- 1.2.3.11. System musi mieć możliwość współpracy z systemami klasy ERP, m.in.: Blling, F-K, kadry-Płace, magazyn, SCADA, monitoring pojazdów.

## 1.3. Bezpieczeństwo.

- 1.3.1.Dostęp do systemu z poziomu przeglądarki powinien odbywać się z wykorzystaniem protokołu HTTPS.
- 1.3.2.System musi zapewniać bezpieczeństwo składowanych danych zgodnie z obowiązującymi stanem prawnym oraz gwarantować ciągłość pracy.
- 1.3.3.System powinien być skalowalny i wielodostępny, oraz pozwalać na współdzielenie danych przez wielu użytkowników (transakcje powinny być realizowane na poziomie pojedynczego obiektu). Blokowanie warstw czy grup obiektów podczas edycji jest niedopuszczalne.
- 1.3.4.System musi zabezpieczać dane przed przypadkowym lub celowym zniszczeniem, nieupoważnionym dostępem, kopiowaniem, drukowaniem, zabezpieczać dane, zgodnie z przepisami ustawy o ochronie danych osobowych.
- 1.3.5.Dostęp do poszczególnychfunkcjonalności dlaużytkowników musi być realizowany poprzez przeglądarkę www i definiowany na podstawie nadanych uprawnień. W systemie muszą istnieć uprawnienia do każdego narzędzia oraz akcji tak aby można konfigurować uprawnienia w szerokim zakresie.
- 1.3.6.System musi zawierać rozbudowane mechanizmy zabezpieczeń. System zabezpieczeń oferowanego oprogramowania GIS powinien dawać administratorowi możliwość zabezpieczania i udzielania pojedynczemu użytkownikowi (grupie użytkowników) dostępu do wybranego, ograniczonego zbioru danych oraz zabezpieczenia przed dostępem do danych osób nieuprawnionych.
- 1.3.7.Definiowanie uprawnień do funkcji systemu dla każdego użytkownika.
- 1.3.8.Definiowanie uprawnień do funkcji systemu dla grupy użytkowników.
- 1.3.9.Możliwość przeglądania logów systemu. Wszelkie akcje wykonywane przez użytkowników muszą być rejestrowane w systemie i dostępne dla uprawnionego użytkownika (np. logowanie, edycje, drukowanie, generowanie raportów, ładowanie wykazów, itp.).
- 1.3.10. System musi zapisywać aktywność użytkowników wraz z historią zmienianych obiektów (użytkownik, rodzaj operacji (wstawienie, usunięcie, zmiana), data operacji, itp.). Dane historyczne muszą zapisywać wszystkie atrybuty obiektu, na którym przeprowadzona została modyfikacja.
- 1.3.11. System musi mieć możliwość przeglądania historii zmian na wybranym obiekcie wraz z możliwością przywrócenia stanu do dowolnego momentu z historii (również dla obiektów usuniętych) przez użytkownika z odpowiednimi uprawnieniami.
- 1.3.12. System musi posiadać zaawansowaną kontrolę haseł:
	- złożoność hasła,
	- liczbę prób wprowadzania hasła oraz blokadę konta w przypadku przekroczenia liczby prób,
	- czas życia hasła.
- 1.3.13. System musi umożliwiać wykonywanie kopii bezpieczeństwa danych zapisanych w bazie danych oraz ewentualnie innych danych trzymanych poza bazą danych. Kopie muszą być tworzone automatycznie według zdefiniowanego harmonogramu (codziennie kopia przyrostowa, raz na miesiąc pełen backup).
- 1.4. Prezentacje oraz wyświetlanie danych.
	- 1.4.1.System musi umożliwiać prezentację danych przestrzennych w postaci warstwy wektorowej wraz z atrybutami opisowymi.
	- 1.4.2.System musi posiadać możliwość opcji symbolizacji i etykietowania map.
	- 1.4.3.System musi posiadać opcję widoczności obiektów w zależności od skali widoku.
	- 1.4.4.System musi posiadać możliwość tworzenia własnych kodów obiektów przez użytkownika.
	- 1.4.5.System musi być wyposażony w słowniki terminów branżowych. Dostęp do wprowadzania zmian w słowniku winni posiadać użytkownicy Zamawiającego.
	- 1.4.6.System musi posiadać zaimplementowane mechanizmy w zakresie łączenia danych adresowych z lokalizacją geograficzną.
	- 1.4.7.System musi posiadać możliwość prezentacji map rastrowych, mapy zasadniczej, ortofotomapy, Open StreetMaps.
	- 1.4.8.System musi posiadać narzędzie Google StreetView do panoramicznego podglądu ulicy.
	- 1.4.9.System musi posiadać narzędzia do nawigacji po mapie (powiększ, pomniejsz, przesuń, pokaż całą zawartość mapy, poprzedni widok, następny widok, pokaż zasięg warstwy.
- 1.4.10. System musi posiadać możliwość definiowania własnych projektów mapowych dostępnych tylko dla danego użytkownika. Zapisywanie wybranych warstw, ich właściwości, informacji o aktualnym położeniu mapy oraz włączonych warstwach. Możliwość upubliczniania tworzonych projektów dla innych użytkowników.
- 1.4.11. System musi posiadać możliwość definiowania, modyfikacji i usuwania dodatkowych warstw wektorowych w systemie wraz z możliwością ustawienia kolejności wyświetlania, grupowania warstw oraz edytowalności warstw.
- 1.4.12. System musi posiadać możliwość konfigurowania własnej symboliki przez uprawnionego użytkownika systemu (przezroczystość, kolor, style linii oraz wypełnień poligonów itp.).
- 1.4.13. System musi posiadać bibliotekę graficzną z predefiniowaną symboliką do prezentacji obiektów zgodną z instrukcjami geodezyjnymi oraz możliwość dodawania i edycji nowych elementów przez operatora systemu.
- 1.4.14. System musi posiadać możliwość prezentacji danych branżowych zgodną z GESUTem.
- 1.4.15. System musi posiadać możliwość tworzenia dynamicznych obiektów z geokodowanych lokalizacji.
- 1.4.16. System musi posiadać możliwość podłączania zewnętrznych serwisów WMS i WFS przez użytkowników. Dane takie powinny być wyświetlane równocześnie z danymi dostępnymi w bazie danych systemu GIS.
- 1.4.17. System musi umożliwiać przeliczanie "w danej chwili" układów współrzędnych natychmiastowe przełączenie projektu na pracę np. pomiędzy układem "2000" a "1965".
- 1.4.18. System musi umożliwiać jednoczesny podgląd i pracę na danych graficznych oraz opisowych. Dane opisowe i graficzne powinny być tak zorganizowane, aby wszystkie informacje opisowe przypisane danym obiektom odzwierciedlonym na mapach numerycznych mogły być udostępnione równolegle z ich przeglądaniem w warstwie graficznej.
- 1.4.19. System musi wykonywać predefiniowane raporty służące do przygotowywania przez Zamawiającego obligatoryjnych sprawozdań statystycznych. Układ raportów wskaże Zamawiający.
- 1.5. Edycja danych.

1.5.1.Narzędzia do edycji danych wektorowych:

- edycja warstw: punktowych, liniowych, multiliniowych, poligonowych, multipoligonowych
- edycja: wstawianie, usuwanie, modyfikowanie obiektów oraz wierzchołków, wstawianie punktu końcowego, wstawianie punktu środkowego, zmiana kierunku linii
- automatyczne dociąganie edytowanych obiektów do wybranych obiektów (dociąganie do punktu, do wierzchołków, krawędzi, do początku/końca, do warstwy). System musi mieć narzędzia do definiowania warstw podlegających dociąganiu,
- narzędzia do modyfikacji obiektu: narzędzie obróć, przekształcania obiektu, podział poligonu, rozdziel, rozciągania, przycinania, cofnij do poprzedniej operacji, przesuń do następnej operacji, sprawdzanie połączeń sieci (topologia), identyfikacja atrybutów sieci,
- rysowanie czworoboków z możliwością definiowania (w sposób graficzny oraz poprzez wpisanie wartości) ich długości oraz kątów
- wstawianie, przesuwanie, usuwanie całych obiektów lub ich wierzchołków
- kopiowanie obiektów z jednej warstwy do drugiej
- łączenie i dzielenie obiektów (obiekty liniowe oraz poligonowe)
- narzędzie do samodzielnego tworzenia dodatkowych, wcześniej niezdefiniowanych nowych obiektów mapowych i ich atrybutów.

1.5.2.Edycja danych atrybutowych

- możliwość edycji atrybutów opisowych
- dedykowane formularze dla warstw własnych (wodociągi, kanalizacja, zbiorniki bezodpływowe),
- system musi posiadać możliwość hurtowej edycji danych narzędzie służące do edycji pól opisowych dla wielu obiektów jednocześnie z możliwością wyboru, które pola zostaną zaktualizowane.
- System musi zapisywać historyczność edycji wszystkie zmiany są rejestrowane i istnieje możliwość prostego powrotu do stanu historycznego nawet dla pojedynczego obiektu przez użytkownika z poziomu panelu identyfikacyjnego konkretnego obiektu. Dodatkowo musi istnieć wykaz obiektów usuniętych by można było przywrócić takie obiekty.
- System musi umożliwiać autoryzację edycji danych. Wszystkie dane wprowadzane do systemu lub w nim zmieniane muszą być automatycznie autoryzowane (zapis źródła danych, nazwy operatora, daty i czasu utworzenia oraz ostatniej modyfikacji).
- 1.6. Narzędzia branżowe
	- 1.6.1.System musi posiadać narzędzia pomiaru pomiar długości, obwodu, pola powierzchni. Narzędzie musi mieć możliwość wykonywania pomiarów z dociąganiem do wierzchołków, początków/końców i krawędzi obiektów z wybranych warstw.
	- 1.6.2.System musi posiadać narzędzie do zapamiętywania widoków mapy w celu szybkiej nawigacji i/lub zapamiętania miejsc na mapie, do których chcemy wrócić w przyszłości z możliwością zrobienia opisu. Musi istnieć dedykowany wykaz z możliwością dostępu do zapisanych "widoków".
	- 1.6.3.System musi posiadać narzędzie do pracy wspólnej proste dzielenie się widokiem mapy na zasadzie linku. Po kliknięciu w link zakres mapy otwiera się w miejscu zapisanym poprzez link. Link może uruchomić tylko uprawniony użytkownik (z loginem i hasłem).
	- 1.6.4.System musi posiadać możliwość generowania profili podłużnych odcinków sieci i ich prezentacja w formie wykresów (sieć wodociągowa i sieć kanalizacyjna). Możliwość generowania profilu dla kilku kanałów jednocześnie wraz z zaznaczeniem studni, rzędnych den kanałów, rzędnych studni oraz obliczaniem spadków.
	- 1.6.5.System musi posiadać możliwość generowanie profilu podłużnego terenu na podstawie numerycznego modelu terenu.
	- 1.6.6.System musi posiadać możliwość generowanie w widoku mapy modelu przedstawiającego dwuwymiarowy model terenu.
	- 1.6.7.System musi posiadać narzędzia do wspomagania procesu odpowietrzania sieci wodociągowej. System na podstawie topologii oraz rzędnych sieci i/lub terenu wskaże przez który hydrant oraz którą zasuwą należy dokonać takiej operacji.
	- 1.6.8.System musi posiadać narzędzie do symulowania awarii na sieci wodociągowej na podstawie jej topologii. System wskaże zasuwy (tylko czynne zasuwy liniowe oraz strefowe), które należy zamknąć celem zabezpieczenia oraz usunięcia awarii. Dodatkowo system wskaże przyłącza gdzie nie będzie dostaw wody wraz z podaniem i adresów klientów oraz możliwością wygenerowania pliku pdf z zaznaczonym obszarem awarii oraz odłączonymi klientami oraz wskazaniem zasuw do zamknięcia.
- 1.6.9.System musi posiadać narzędzie do symulacji zatoru na sieci kanalizacyjnej zawierający m.in. możliwość wyznaczania sieci kanalizacyjnej, przyłączy kanalizacyjnych oraz posesji powyżej miejsca awarii gdzie może dojść do cofnięcia się ścieków do budynków, generowanie raportu z danymi adresowymi właścicieli, którzy w wyniku awarii mogą ucierpieć. System wykona także obliczenia na podstawie danych z systemu ZSI oraz topologii sieci dobowej ilości przepływającej w tym miejscu ścieków (m3/d).
- 1.7. Wydruki.
	- 1.7.1.Wydruki muszą mieć możliwość eksportu do PDF.
	- 1.7.2.System musi umożliwiać określenia obszaru i skali wydruku mapy przez użytkownika.
	- 1.7.3.System musi wykonywać zaawansowane wydruki mapy. Wydruki w formatach od A4 do A0. Możliwość definiowania własnych szablonów wydruku. Możliwość obrócenia orientacji mapy w celu wydruku obiektu na jednym arkuszu (np. wydruk odcinka wodociągu wzdłuż ulicy na arkuszu o rozmiarach 297mm x 1000 mm). Możliwość wydruków seryjnych (np. wydruk sieci leżącej na danej ulicy w określonej skali z podziałem na kolejne arkusze stron).
	- 1.7.4.System musi umożliwiać parametryzację wydruków przez użytkownika, w tym określenie:
	- 1.7.5.formatu papieru (standardowe rozmiary papieru oraz zdefiniowane przez użytkownika)
	- 1.7.6.rozmiar i położenie elementów szablonu: mapa, legenda mapy, skala, tekst.
	- 1.7.7.System musi umożliwiać generowanie wydruków w formatach innych niż wybrany szablon w celu ich późniejszego "sklejenia" do pożądanego formatu (np. szablon A2 generowany na 4 kartkach formatu A4).
- 1.8. Analizy na danych.
	- 1.8.1.System musi umożliwiać wyszukiwanie obiektów spełniających zadane kryteria na atrybutach. Wyszukiwanie po numerze adresowym, ulicy, działce ewidencyjnej. Zaawansowane wyszukiwanie po dowolnej kombinacji atrybutów istniejących w bazie danych, kreator zapytań SQL do bazy danych. Możliwość eksportu danych z bazy danych do pliku programu Excel oraz SHP w przypadku danych posiadających reprezentację przestrzenną.
	- 1.8.2.System musi posiadać możliwość selekcji oraz wglądu do wszystkich warstw z bazy danych. Możliwość tworzenia statystyk po parametrach z bazy danych oraz ich prezentacja na wykresach (np. wykres prezentujący ilość wodomierzy w poszczególnych średnicach ). Możliwość selekcji danych tylko po wybranym parametrze (np. przyłącza wykonane z PCV). Możliwość eksportu danych z bazy danych do pliku programu Excel.
	- 1.8.3.System musi posiadać możliwość tworzenia dowolnych (pod względem ilościowym i jakościowym): warstw, zestawień, raportów, specjalistycznych analiz jakościowych i ilościowych oraz widoków wspomagających zarządzaniem siecią wodociągowokanalizacyjną (swobodny język zapytań do bazy danych wg różnorodnych kryteriów) – wyświetlanie wyników zapytania w postaci graficznej lub w postaci tabelarycznej oraz zapisu do formatu: xls, oraz SHP w przypadku tabel prezentujących dane przestrzenne.
	- 1.8.4.System musi umożliwiać tworzenie warstwy buforów obiektów (dla obiektów punktowych, liniowych oraz poligonowych) z możliwością zadania promienia. Możliwość wykonywania kolejnych analiz przestrzennych na danych buforowych.
- 1.9. Pozostałe narzędzia.
	- 1.9.1.System musi posiadać narzędzia do importu danych w formacie shp, gml, dxf.
	- 1.9.2.System musi posiadać narzędzia do eksportu danych w formacie shp, gml, dxf.
	- 1.9.3.System musi posiadać narzędzia do importu punktów z pliku z zapisanymi współrzędnymi tych punktów (format txt). System ma posiadać również kreator

importu gdzie będzie można zdefiniować sposób formatowania pliku z danymi wejściowymi (m.in. która kolumna odpowiada za którą współrzędną, jaki znak oddziela kolejne kolumny, która kolumna odpowiada za opis punktu).

- 1.9.4.System musi umożliwiać podgląd i dodawanie wielu podkładów rastrowych i ich prezentacji łącznie z danymi wektorowymi.
- 1.9.5.System musi posiadać funkcjonalność budowania piramidy rastrów lub inne mechanizmy wydajnie przyspieszające podgląd danych rastrowych.
- 1.9.6.System będzie zintegrowany z systemem ZSI funkcjonującym w PWiK Sp. z o.o. w Dębnie – system ma posiadać narzędzia umożliwiające na mapie z poziomu budynku bądź punktu adresowego odczytanie informacji o odbiorcach, wodomierzach, poborach wody, saldach odbiorców zaczerpniętych z systemu ZSI:
- 1.9.7.automatyczna replikacja danych z bazy danych systemu ZSI firmy funkcjonującym w PWiK Sp. z o.o. w Dębnie wyświetlanie danych kontaktowych kontrahenta - telefon, mail, nr umowy wraz z typem umowy/symbolem umowy oraz datą obowiązywania,
- 1.9.8.wyświetlanie danych dotyczących posesji (dane wodomierza numer wodomierza, nakładki, daty legalizacji, montażu i demontażu, miejsce montaż wodomierza)
- 1.9.9.dane o zużyciu wskazania wodomierza, zużycie, zużycie tylko z głównego licznika, średnie zużycie, odczyty, daty odczytów
- 1.9.10. system musi prezentować skany umów zapisane w systemie ZSI
- 1.9.11. Wszystkie koszty związane z przeprowadzeniem integracji leżą po stronie Wykonawcy.
- 1.9.12. System ma udostępniać zagregowane statystyki zbiorcze ze zużyć wody dla wskazanego na mapie obszaru (zaznaczenie wielokątem) bądź wybranych odbiorców z podziałem na lata i miesiące. Statystyki będą dostępne w formie wykresu (informacja o zagregowanych zużyciach z min. 3 ostatnich lat w poszczególnych miesiącach) oraz zestawienia z adresami oraz odbiorcami którzy objęci zostali analizą. System musi również umożliwiać wybór odbiorców do analizy również poprzez wybór konkretnych adresów i całych ulic. Musi istnieć możliwość zapisania raz wyselekcjonowanych odbiorców bądź obszarów z możliwością wykonania ponownej analizy.
- 1.9.13. Analiza z punktu powyżej musi mieć możliwość eksportu danych do pliku xls/xlsx. Plik ten będzie zawierać:
	- wykres (opisany punkt wyżej),
	- zestawienie tabelaryczne na podstawie którego został wygenerowany wykres,
	- wykaz odczytów oraz zużyć dla każdego odbiorcy z zaznaczonego obszaru za okres min. 3 lat,
	- zużycia miesięczne wykaz zużyć w każdym miesiącu dla każdego odbiorcy oraz licznika za okres min. 3 lat liczone na podstawie średniej dobowej (odczyty są realizowane u klientów w różnych terminach oraz z różną częstością).
- 1.10. Narzędzia do modelowania matematycznego sieci wodociągowej. System GIS ma umożliwiać:
	- 1.10.1. obliczenia ciśnienia, przepływów, dopływów i odpływów oraz wynikające z nich wartości takie jak: prędkość przepływu, starta ciśnienia, spadki ciśnienia,
	- 1.10.2. symulacje stanów dynamicznych na podstawie zadanych szeregów czasowych (np.: rozbiory wody klientów, zasilania) oraz dla określonych sytuacji (np.: ustawienie zasuwy, w przypadku wystąpienia pożaru, awaria) są obliczane szeregi czasowe dla natężenia przepływu, ciśnienia sieci, hydrogramy zbiornika (np. początkowy poziom wody) oraz pracy pompy dla wszystkich, podzielonych przez regulatory (pompy, zasuwy, klapy, odpowietrzniki, regulatory itp.) podsieci,
- 1.10.3. obliczanie jakości wody (tj. wieku wody, czasu wymiany, prędkości przepływu w sieci)
- 1.10.4. porównywanie kierunku przepływu różnych przypadków obliczeń (scenariuszy),
- 1.10.5. wyznaczanie zapotrzebowania dla węzłów na podstawie średniego dziennego zużycia
- 1.10.6. edycja, obliczania i analizowania nowych oraz obecnych obiektów (SUW, zbiorniki, rury, itp.)
- 1.10.7. umożliwiać definiowanie charakterystyk dla pomp z możliwością przypisania charakterystyki do wielu pomp,
- 1.10.8. umożliwiać definiowanie parametrów dla rezerwuarów,
- 1.10.9. możliwość tworzenia nieograniczonej ilości wzorów rozbioru wody przez klientów,
- 1.10.10. dla kilku odbiorców znajdujących się na jednym przyłączy system policzy sumaryczne zużycie z uwzględnieniem wzorców rozbioru dla poszczególnych klientów/kontrahentów,
- 1.10.11. dynamiczne wyliczanie współczynnika chropowatości dla przewodów na podstawie wieku, materiału oraz zadanego wzoru,
- 1.10.12. możliwość wstawianie punktów pomiarowych dwóch typów:
	- możliwość ręcznego wstawienia punkty rozbioru z określeniem średniego dobowego zużycia oraz przypisania mu profilu rozbioru - wykorzystywane do wstawiania punktów sprzedażowych/zakupowych bądź symulowania rozbiorów przez przyszłych klientów,
	- możliwość wstawienia punktu pomiarowego (przepływomierz oraz wodomierz) którego dane będą zasilane na bieżąco z systemu SCADA i na tej podstawie będzie liczony średni rozbiór - wykorzystywane do wstawiania punktów sprzedażowych/zakupowych,
- 1.10.13. system będzie używał do obliczeń tylko danych z przepływomierz, wodomierzy głównych bądź z pozycji faktur (na podstawie danych z systemu bllingowego) oraz automatycznie przypisze rozbiory do odpowiednich węzłów,
- 1.10.14. umożliwiać wizualizacje danych o przepływie, zużyciu i ciśnieniu
- 1.10.15. umożliwiać wykonywanie symulacji na odcinkach istniejących,
- projektowanych oraz koncepcjach,
- 1.10.16. wspomagać pracowników Zamawiającego podczas procesu wydawania warunków technicznych na przyłączenie się do sieci wodociągowej poprzez obliczanie m.in. przepływów oraz ciśnień,
- 1.10.17. prezentować wyniki symulacji w postaci kolorowych kartogramów, możliwość stosowania kodu kolorów, grubości linii i wielkości punktów (węzłów) w zależności od:
	- średnic rurociągów (kolor i grubość linii),
	- wielkości przepływów (kolor i grubość linii),
	- prędkości przepływu wody (kolor i grubość linii),
	- ciśnień w węzłach (kolor i wielkość punktu-węzła),
	- rozbiorów węzłowych (kolor i wielkość punktu-węzła),
	- wysokości ciśnienia (kolor oraz wielkość punktu-węzła),
	- wielkości minimalnych i maksymalnych dla ciśnienia, natężenia przepływu, wieku wody itp. w zadanym przedziale czasowym (np. jednej doby),
- 1.10.18. prezentować kierunki przepływu wody,
- 1.10.19. mieć możliwość identyfikacji stref zasilania z poszczególnych SUW,
- 1.10.20. mieć możliwość zadania zmiennego w czasie rozkładu wzorcowego dla dowolnego węzła,
- 1.10.21. mieć możliwość sprawdzenia poprawności grafu (topologii) sieci,
- 1.10.22. mieć możliwość animacji pracy sieci wodociągowej zgodnie z zadanym krokiem czasowym,
- 1.10.23. mieć możliwość animacji zmian w czasie (na wykresie) podstawowych wielkości wyliczanych przez aplikację, np. zmiana wysokości ciśnienia w czasie jednej doby dla wskazanego ciągu rur (przewodów wodociągowych),
- 1.10.24. automatycznie uwzględniać średnie dobowe rozbioru w punkcie wyliczanej na podstawie wybranego okresy przez użytkownika (np. średnia z okresu lipiec-sierpień 2015, średnia z okresu styczeń-grudzień 2016, itp.),
- 1.10.25. dynamicznie prezentować wyniki modelowania z możliwością wyboru skoku czasowego (np. 1, 5, 10 sekund) wraz z możliwością ręcznego przechodzenia pomiędzy kolejnymi krokami czasowymi,
- 1.10.26. automatycznie generować style animacji na podstawie wybranych parametrów oraz ich właściwości (np. generowanie zakresu kolorów na podstawie wartości prędkości i szerokości rury na podstawie wartości w polu przepływ dla rur oraz generowanie zakresu kolorów na podstawie wartości ciśnienia i wielkości punktu na podstawie wartości w polu rozbiór),
- 1.10.27. umożliwiać podział kolorów i etykiet względem zakresów wartości danego parametru (np. ciśnienie, przepływ),
- 1.10.28. prezentować wyniki symulacji w postaci opisowej (etykiet) dla dowolnego elementu sieci (odcinek, węzeł, zbiornik, pompa, itp.) z możliwością równoczesnego wyświetlanie kilku wartości na pojedynczym obiekcie (np. prędkość, przepływ, strata; ciśnienie, rozbiór, wysokość hydrauliczna),
- 1.10.29. umożliwiać definiowanie dowolnej grafiki jako symbolu dla węzłów oraz innych obiektów punktowych również w zależności od wizualizowanych wartości,
- 1.10.30. umożliwiać definiowanie różnych styli dla rur (np. linia ciągła, przerywana),
- 1.10.31. umożliwiać wyboru jednostki jaka definiuje wielkości oraz szerokości obiektów (przynajmniej metry i piksele) ,
- 1.10.32. umożliwiać ograniczanie wyświetlania danych wynikowych (np. wyświetl tylko przewody, dla których prędkość jest mniejsza niż 0,4 m/s i/albo wiek wody jest większy niż 20 godzin),
- 1.10.33. umożliwiać wykonywania zapytań do bazy wyników modelowania poprzez edytor SQL (np. pokaż wszystkie przewody rozdzielcze oraz magistralne w których prędkość jest mniejsza niż 0,5 m/s w godzin od 6:00 do 10:00) oraz prezentacja tych wyników w formie tabeli/wykazu z opcja przekierowania mapy do obiektu wybranego z listy,
- 1.10.34. umożliwiać eksportu wyników symulacji do formatu xlsx oraz SHP zarówno dla konkretnego kroku czasowego jak i całości symulacji,
- 1.10.35. umożliwić eksport gotowego skalibrowanego modelu sieci wodociągowej do formatu \*.inp obsługiwanego przez oprogramowanie Epanet 2.0
- 1.10.36. dostęp do poszczególnych funkcjonalności oraz zestawów danych musi być nadawany poprzez zestaw uprawnień przez uprawnionych użytkowników Zamawiającego,
- 1.10.37. opracowany model sieci wodociągowej ma być narzędziem usprawniającym proces decyzyjny w toku prowadzonych działań eksploatacyjnych i inwestycyjnych przez eksploatatora sieci. Docelowo, po wykonaniu kampanii pomiarowej, przedmiotowy model zostanie skalibrowany (w oparciu o wybrany przez Zamawiającego materiał pomiarowy z kampanii) i kolejno poddany weryfikacji przy użyciu innych danych niż użyte do kalibracji
- 1.11. Wymagania do mobilnej aplikacji GIS.
	- 1.11.1. Działanie z najnowszą wersją systemu Android oraz wersji wcześniejszych przynajmniej do wersji 6.0.
	- 1.11.2. Działanie w różnych rozdzielczościach ekranu (co najmniej 1200x800).
	- 1.11.3. Praca w trybie offline/online.
	- 1.11.4. Praca z aplikacją wymaga logowania.
	- 1.11.5. Praca z danymi rastrowymi (wyświetlanie Ortofotomapy, Open Street Map, podkładów map sytuacyjnych i uzbrojenia terenu) oraz wektorowymi z możliwością jednoczesnego wyświetlania.
	- 1.11.6. Włączanie oraz wyłączanie widoczności warstw oraz podkładów mapowych bezpośrednio z aplikacji mobilnej.
	- 1.11.7. Narzędzia pomiaru odległości i pola powierzchni.
	- 1.11.8. Pozycjonowanie przy użyciu sygnału GPS (A-GPS) na mapie.
	- 1.11.9. Sterowanie widokiem mapy poprzez gesty (powiększanie, pomniejszanie, przesuwanie).
	- 1.11.10. Aktywna obsługa autoobracania.
	- 1.11.11. Możliwość obracania mapy gestami oraz automatycznego powrotu do pozycji północ-południe. Wyświetlanie kierunku północy na mapie.
	- 1.11.12. Narzędzie do identyfikacji obiektów.
	- 1.11.13. Narzędzie służące do wyszukiwanie obiektów. Szukanie po adresach, nr działek, numerach obiektów sieci wodociągowej oraz kanalizacyjnej (przewody oraz armatura). Narzędzie musi cechować się prostotą obsługi - użytkownik ma jedno pole do wpisania tekstu/numeru a system sam znajdzie wszystkie pasujące obiekty z dostępnych warstw oraz adresy i działki.
	- 1.11.14. Możliwość wybory warstw, które podlegać będą identyfikacji oraz wyszukiwaniu.
	- 1.11.15. Używane adresy muszą pochodzić z kartoteki adresowej.
	- 1.11.16. Używane działki muszą pochodzić kartoteki działek.
	- 1.11.17. Narzędzie symulowania awarii na sieci wodociągowej. Po wskazaniu miejsca awarii system zaprezentuje zasuwy do zamknięcia oraz odcinków sieci wyłączonych z eksploatacji (przyłącza wyróżnione innym kolorem niż sieć rozdzielcza/magistralna, wytypowane zasuwy podświetlone). Analogiczne działanie jak w systemie działającym przez www.
	- 1.11.18. Narzędzie do symulowania zatorów na sieci kanalizacyjnej. Po wskazaniu miejsca zatoru system wskaże studnię przez, którą będą wylewać się ścieki oraz przyłączy/klientów zagrożonych zalaniem. Działanie analogicznie jak w systemie działającym poprzez www.
	- 1.11.19. Dostęp do modułu dyspozytorskiego, przeglądu hydrantów. Obsługa zadań bezpośrednio z tabletu bez konieczności drukowania dokumentów oraz map.
	- 1.11.20. Funkcjonalność podłączania zdjęć do obiektów GIS oraz zadań zleconych z modułu dyspozytorskiego zrobionych aparatem wbudowanym w urządzenia mobilne. Wykonywanie zdjęć bezpośrednio z poziomu formatki awarii, przeglądu oraz zleceń.
	- 1.11.21. Obsługa domen na polach formularzy (np. zadania, przeglądy hydrantów, rozbieżności).
	- 1.11.22. Tworzenie szkiców nowych obiektów sieci wod-kan edycja danych geometrycznych oraz opisowych na tablecie. Możliwość wnoszenia nowych obiektów jak również wniesienie uwag do obiektów już istniejących na mapie. Część modułu

Niezgodności dostępna z poziomu Tabletu. Po synchronizacji zgłoszone niezgodności będą rozpatrywane przez uprawnionych pracowników w systemie www.

- 1.11.23. Dane adresowe wprowadzane na formularzach będą wprowadzane z kartoteki adresowej w GIS. Nie może być możliwości wprowadzenia adresu nieistniejącego w kartotece.
- 1.11.24. Synchronizacja pomiędzy tabletami a bazą centralną oraz zapewnienie automatycznie aktualizowanej pełnej bazy offline w wersji mobilnej na tabletach.
- 1.11.25. Automatyczna dwukierunkowa synchronizacja poprzez sieć GSM / Wifipomiędzy tabletami oraz bazą centralną informacji o:
	- zadaniach z modułu dyspozytorskiego
	- informacjach o przeglądach hydrantów,
	- rozbieżnościach zgłaszanych z poziomu tabletu.
- 1.11.26. System będzie w odstępach 10 minutowych sprawdzał czy istnieją dane do synchronizacji (nowe zadania do pobrania/wysłania, przeglądy hydrantów oraz rozbieżności do wysłania) i w razie ich wykrycia dokona synchronizacji.
- 1.11.27. Dane będą automatycznie synchronizowane w momencie zapisu zmian na tablecie (zadania, przeglądy, rozbieżności). W razie braku dostępu do sieci GSM system będzie próbował wysyłki w kolejnym cyklu synchronizacji.
- 1.11.28. Gdy dane ulegną synchronizacji staną się niewidoczne na urządzeniu mobilnym.
- 1.11.29. Synchronizacja danych wektorowych, rastrowych, Ortofotomapy oraz OSM będzie wywoływana przez użytkownika i powinna odbywać się poprzez sieć wi-fi (z możliwością synchronizacji poprzez sieć GSM) w dwóch trybach synchronizacji:
	- przyrostowa synchronizowane tylko różnice w danych pomiędzy danymi na tablecie a danymi w bazie centralnej.
	- pełna wgranie wszystkich danych (rastry, wektory, zadania).
- 1.11.30. Przy pierwszym uruchomieniu aplikacji zostanie uruchomione od razu okno synchronizacji.
- 1.11.31. Synchronizacji będą podlegać również dane o użytkownikach (loginy i hasła) tak aby można było korzystać z urządzeń mobilnych również bez połączenia z siecią GSM/wi-fi.
- 1.11.32. Konfiguracja projektów musi odbywać się na aplikacji www i będzie dostępna dla uprawnionych użytkowników.
- 1.11.33. Program musi posiadać opcję wyboru warstw jakie będą synchronizowane na tablety.
- 1.11.34. Program musi posiadać opcję wyboru "grup" jakie będą synchronizowane na tablety. Na grupę składają się warstwy. Na aplikacji mobilnej włączanie/wyłączanie widoczności warstw odbywać się musi poprzez włączenie/wyłączenia całej grupy.
- 1.11.35. Program musi posiadać opcję definicji styli wyświetlania warstw (kolor oraz kształt wyświetlania obiektów).
- 1.11.36. Instalacja oraz aktualizacja oprogramowania Mobilnego GIS musi odbywać się zdalnie oraz automatycznie, tzn. użytkownik aktualizuje/instaluje oprogramowanie na urządzeniu mobilnym poprzez wskazanie linku do pliku instalacyjnego umieszczonego na serwerze Zamawiającego. Aktualizacja nie powoduje usunięcia danych z aplikacji.
- 1.12. Moduły branżowe
	- 1.12.1. Cyfrowe archiwum
- 1.12.1.1. System musi umożliwiać ewidencjonowanie elementów sieci wodociągowej i kanalizacyjnej w postaci wektorów, a także powiązanych z nimi opisami, oraz załącznikami tworząc archiwum elektroniczne.
- 1.12.1.2. Aplikacja będzie posiadała wykaz wszystkich załączników. Będzie istniała możliwość wyszukiwania załączników (np. po nazwie, typie załącznika) oraz możliwość eksportu wykazu do pliku formatu xlsx.
- 1.12.1.3. Wykaz obiektów GIS do których podłączony jest dany załącznik wraz z opcją przekierowania mapy do wybranego obiektu.
- 1.12.1.4. Możliwość dodawania i usuwania do każdego obiektu na mapie załączników (filmy, zdjęcia, dokumenty). Możliwość dodawania różnych typów załączników, np. karta studni deszczowej, dokumenty z odbioru, umowy klienta.
- 1.12.1.5. Możliwość wstawiania oraz edycji typów załączników przez użytkownika z nadanym odpowiednim stopniem uprawnień.
- 1.12.1.6. System musi umożliwiać podłączenie do obiektu załącznika już istniejącego w bazie danych bez konieczności dodawania go z dysku.
- 1.12.1.7. Możliwość podłączania jednego załącznika do wielu obiektów jednocześnie.
- 1.12.1.8. System umożliwi nadawanie uprawnień do poszczególnych akcji, np. uprawnienia do usuwania, dodawania, podglądu załączników.
- 1.12.1.9. Obsługa protokołu FTP. Możliwość konfiguracji tak aby pliki z serwera FTP były dostępne z poziomu systemu.
- 1.12.2. Moduł obsługi pracy brygad oraz dyspozytorni.
	- 1.12.2.1 System musi posiadać zaimplementowany, gotowy modułdyspozytorski, służący do prowadzenia rejestru / ewidencji prac wykonywanych na sieciach.
	- 1.12.2.2 Typy zgłoszeń System za pomocą modułu dyspozytorskiego ma umożliwiać realizację następujących typów zadań:
	- awaria,
	- praca konserwacyjne (Konserwacje),
	- przeglądy,
	- remonty,
	- zlecenia płatne.
	- 1.12.2.3 Opis procesu:
	- przyjęcie zgłoszenia odbywa się w formie telefonicznej, pisemnej lub przez bezpośrednią rejestrację w systemie,
	- miejsce wystąpienia zdarzenia ma być zaznaczane w postaci punktu na mapie, a treść zgłoszenia opisywana w programie (system ma posiadać funkcjonalność automatycznego wstawienia zgłoszenia na mapie na podstawie wprowadzonego adresu na zgłoszeniu),
	- zgłoszenie może założyć mistrz, dyspozytor bądź inna osoba mająca uprawnienia,
	- początkowo wprowadzane będą ogóle informacje o zgłoszeniu:
		- o typ/kategorię/rodzaj zgłoszenia (np. Awaria/Sieć wodociągowa/Uszkodzony hydrant; Zlecenie płatne/Sieć kanalizacji sanitarnej/Czyszczenie przepompowni, itd),
		- o datę i godziną przyjęcia zgłoszenia,
		- o adres miejsca zdarzenia,
		- o opis zgłoszenia,
- o osoba dokonująca zgłoszenia zgłaszający zwykle podaje nazwisko i telefon, chociaż czasem odmawia udzielenia tych informacji,
- o osoba wprowadzająca zgłoszenie do sytemu (osoba aktualnie zalogowana) informacja uzupełniana automatycznie przez system.
- 1.12.2.4 Jeśli zgłoszenie było telefoniczne część informacji zostanie automatycznie wypełniona na formatce zgłoszenia
- 1.12.2.5 Zgłoszenie może być zarówno awaryjne jak i planowane z wyprzedzeniem (raport).
- 1.12.2.6 Do danego zgłoszenia, które zarejestrowano w systemie ma być możliwość przypisania zadania wykonawczego reprezentujące konkretne działania na sieci (zadania będą przesyłane na tablety). Zadanie będzie trwało maksymalnie jedną zmianę, nawet jeśli nie udało się zakończyć prac związanych z danym zgłoszeniem i kierowane jest do konkretnej osoby (brygadzisty). Kolejna ekipa ma otrzymywać kolejne zadanie w przypadku, gdy problem wynikający ze zgłoszenia nie został całkowicie rozwiązany. Zadania mogą być kierowane do różnych osób lub zespołów z różnych jednostek organizacyjnych Spółki. W celu zarejestrowania zadania należy w systemie:
- określić typ prac,
- zadeklarować wykonawcę,
- zadeklarować datę i godzinę planowanego rozpoczęcia realizacji zadania.
- 1.12.2.7 Użytkownik ma również mieć możliwość dołączenia informacji o obiektach obsługiwanych (podłączyć do zadania obiekty sieci wod-kan, na których będą realizowane prace). Zadania będą tworzone, przekazywane drogą elektroniczną i nadzorowane przez osoby koordynujące pracę zespołów wykonujących zadania w terenie. Wpisanie w zadaniu daty planowanego rozpoczęcia oraz osoby odpowiedzialnej za wykonanie czynności (zazwyczaj brygadzisty) rozumiane jest jako wskazanie zadania do realizacji.
- 1.12.2.8 Zadania mają być dostępne na tabletach dla pracowników terenowych. Ekipy pracujące w terenie mają mieć dostęp do informacji o powierzonych jej zadaniach, jak również możliwość rejestrowania postępów prac.
- 1.12.2.9 Brygada ma mieć możliwość przyjęcia zadania wraz z informacją gdzie i co trzeba zrobić. Na mapie tabletu wyświetlany jest punkt z lokalizacją zgłoszenia oraz obiekty sieci wod-kan "podłączone" do danego zadania. Brygada ma również mieć możliwość podpięcia elementów sieci, na których były wykonywane prace i załączenia zdjęć z poziomu tabletu. Rejestrowane muszą być również czasy przyjęcia, rozpoczęcia oraz zakończenia zadania przez ekipę. Tablet cyklicznie ma pobierać oraz wysyłać informacje pomiędzy serwerem a aplikacją mobilną. Mistrz w systemie centralnym ma widzieć zmiany "na bieżąco".

1.12.2.10 Planowany obieg zadania:

- osoba kierująca pracami bądź dyspozytor zakłada nowe zadanie wykonawcze w systemie centralnym w ramach zgłoszenia i przypisuje je do brygadzisty/pracownika.
- osoba kierująca pracami wprowadza do zadania datę planowanego rozpoczęcia.
- wpisanie daty rozpoczęcia oraz przypisanie brygadzisty bez podania daty rzeczywistego zakończenia oraz wciśnięcie "Zapisz" ma spowodować, że Zadanie zostanie wysłane na tablet.
- 1.12.2.11 Gdy dany pracownik będzie zalogowany na urządzeniu mobilnym zadanie ma zostać automatycznie pobrane przez ten tablet. W systemie centralnym na zadaniu ma pojawić się informacja o tym, że zadanie zostało otwarte na tablecie. Zadanie otrzymuje status "Pobrane".
- 1.12.2.12 Po zakończeniu prac Brygadzista ma mieć możliwość edycji zadania wykonawczego w terenie:
- wypełniając notatkę z klawiatury lub dyktując (system ma przekształcać mowę na tekst),
- ma mieć możliwość dodania obiektów obsługiwanych przez zaznaczenie ich na mapie mobilnej,
- ma mieć możliwość edycji atrybutów zadania:
- rodzaj czynności,
- średnica,
- materiał,
- godz. rozpoczęcia,
- godz. zakończenia,
- pracownicy realizujący zadanie,
- straty (mogą to być straty w wyniku płukania na hydrancie, wodomierzu, WUKO, zmywanie po awarii) - wartości słownikowe,
- $\bullet$  straty (m3),
- głębokość posadowienia,
- opis prac,
- możliwość wprowadzenia informacji o pojazdach jakie pracowały na zadaniu oraz ich czasie pracy,
- możliwość wykonania zdjęć, które zostaną automatycznie podpięte do zadania,
- zakończyć zadanie zmieniając status na "zakończone".
- 1.12.2.13 Informacje z tabletu w całości mają być wysłane do systemu centralnego, a zadanie staje się niedostępne na Tablecie.
- 1.12.2.14 System centralny w przypadku zarejestrowania wykonania zadania ma wyświetlić komunikat o wykonaniu zadania wraz z możliwością wyświetlenia przez osobę kierującą pracami danych wprowadzonych w terenie przez brygadzistę.
- 1.12.2.15 Osoba kierująca pracami ma mieć możliwość dokonania korekty zadania przesłanego z tabletu lub z klawiatury, uzupełniania i modyfikacji danych zadania i zapisu/akceptacji zadania wykonawczego
- 1.12.2.16 Osoba administrująca systemem ma mieć możliwość wprowadzenia nowych (modyfikowania istniejących) rekordów w bazie oraz wprowadzania zmian w listach wyboru.
- 1.12.2.17 Osoby mające tylko podgląd do systemu dyspozytorskiego mają mieć możliwość generowania raportów dot. strat wody, ilości awarii, nocnych przekroczeń przepływów na obiektach, etc.
- 1.12.3 Kierowanie zadań do pracowników
- 1.12.3.1 Zadanie ma zostać wysłane z systemu centralnego na tablet w momencie wykonania akcji "Zapisz" w oknie zadania wykonawczego. Przed wysłaniem zadania, na formatce zadania wykonawczego system ma zażądać wypełnienia pola:
- planowany czas rozpoczęcia (na tablety można wysyłać wszystkie zadania niewykonane - brak warunku czasowego, bądź tylko zadania z danego dnia),
- osoba, która będzie odpowiedzialna za wykonanie zadania.
- 1.12.3.2 Jedno zadanie może być wysłane do tylko jednego brygadzisty. Aplikacja mobilna pracując w trybie on-line ma automatycznie synchronizować dane zadań w odstępach np. 10 minutowych (czas do edycji). Aplikacja ma dodatkowo pobierać informacje o nowych zadaniach w momencie logowania do aplikacji mobilnej.
- 1.12.3.3 Zadania na tablecie mają być sortowane rosnąco po dacie rozpoczęcia.
- 1.12.3.4 Przesłane zadanie ma zawierać wszystkie informacje zarejestrowane na zgłoszeniu (z możliwością ograniczenia) oraz Opisy z ewentualnych zadań zrealizowanych wcześniej dla tego zgłoszenia.
- 1.12.3.5 Zadania mają być widoczne na tablecie do czasu oznaczenia zadania statusem "Zrealizowana" przez Brygadzistę, zapisaniu zadania i jego wysłaniu. Po zapisaniu zadania oznaczonego statusem "Zrealizowana" brygadzista nie ma mieć możliwości edycji a zadanie ma oczekiwać na wysłanie.
- 1.12.4 Obsługa obiektów dowiązanych do zadania.
	- Aplikacja mobilna ma umożliwiać dopisanie do zadania obiektów uczestniczących w zadaniu przez ich zaznaczenie na mapie. Poprzez przytrzymanie palca na mapie mają zostać wybrane obiekty w pobliżu przytrzymania. Aby precyzyjniej wybrać obiekty należy przybliżyć mapę. Następnie ma pojawić się lista nad zbliżeniem mapy w punkcie przytrzymania, aby umożliwić wybór konkretnego obiektu. Zaznaczone obiekty mają trafić na listę widoczną dla użytkownika. Dodawanie obiektów oraz edycja atrybutów obiektów ma być dostępna jedynie w zadaniu, w którym nie zmieniono statusu na "zakończone".
	- 1.12.5 Zgłaszanie niezgodności.
		- Pracownicy realizujący zadania w terenie mają mieć możliwość zgłaszania rozbieżności pomiędzy danymi w systemie GIS a stanem faktycznym. Użytkownik ma mieć możliwość opisania niezgodności poprzez pole Rozbieżności bezpośrednio na zadaniu. Następnie osoby odpowiedzialne za edycję mapy GIS mają mieć możliwość uaktualnienia danych o zgłoszone uwagi. Ma powstać w tym celu dedykowany wykaz, gdzie w prosty sposób można będzie weryfikować te zgłoszenia.
- 1.12.6 System ma umożliwiać wykonanie m.in. następujących raportów:
	- raport strat wody,
	- raport ilości awarii,
	- raport z nocnych przekroczeń przepływów,
	- raport pracy brygad.
- 1.12.7 System powinien udostępniać statystyki zbiorcze z liczby awarii dla wskazanego na mapie obszaru z podziałem na wodociąg i kanalizację i podziałem na lata i miesiące. Statystyki powinny być dostępne w formie:
- wykresu,
- tabeli,
- pliku arkusza kalkulacyjnego.
- 1.12.8 System musi posiadać dedykowany panel awarii, który będzie zawierał wykaz wszystkich awarii. Panel będzie dodatkowo umożliwiał łatwe filtrowanie awarii po wybranych parametrach, np. awaria na wodzie/kanalizacji, nr awarii, stan awarii (wykonane, niewykonane), rodzaj i typ awarii, data zgłoszenia, adres zgłoszenia, priorytet, itp. Użytkownik musi mieć możliwość eksportu wykazu awarii wraz z ich pełnym opisem do pliku formatu arkusza kalkulacyjnego.
- 1.12.9 System musi posiadać moduł analizy zasuw do zamknięcia zawierający m.in. wyświetlanie zasuw do zamknięcia, wyznaczanie odciętych przyłączy wody, generowanie raportu z informacjami dotyczącymi zasuw i przyłączy odciętych w wyniku awarii, generowanie raportu z danymi adresowymi właścicieli, którzy w wyniku awarii będą mieli odcięte zasilanie wody. System musi posiadać możliwość eksportu tych danych do arkusza kalkulacyjnego oraz możliwość automatycznego eksportu tych danych w celu sms-owego lub e-mailowego powiadamiania odciętych lub planowanych do odcięcia wody klientów.
- 1.12.10 System musi umożliwiać generowanie do formatu PDF/DOCX raportu z awarii, który będzie zawierał mapę z zaznaczoną awarią oraz warstwami wybranymi przez użytkownika. Raport będzie zawierał również informacje opisowe awarii wprowadzone do systemu przez dyspozytora i/lub osoby usuwające awarię.
	- 1.12.11 Moduł przeglądu hydrantów

System musi umożliwiać prowadzenie ewidencji przeglądów hydrantów na sieci wodociągowej. Moduł powinien pozwalać na:

- 1.12.11.1 Wprowadzanie nowego przeglądu hydrantów wraz automatycznym nadaniem numeru przeglądu
- 1.12.11.2 Określenie daty wykonania przeglądu hydrantów.
- 1.12.11.3 Określenie parametrów przeglądu m.in.: ciśnienie statyczne, ciśnienie dynamiczne, przepływ.
- 1.12.11.4 Przydzielenie przeglądu dla określonych brygad/osób (musi działać również w połączeniu z aplikacją mobilną dedykowaną do pracy w terenie). Możliwość pełnej edycji przeglądu w terenie.
- 1.12.11.5 Dołączenie załączników i komentarzy do przeglądu.
- 1.12.11.6 Automatyczne dołączenie zdjęć do przeglądu wykonanych urządzeniem mobilnym. Wywołanie aparatu wbudowanego w tablet bezpośrednio z poziomu formatki przeglądu.
- 1.12.11.7 Wydruk przeglądu wg numeracji lub hydrantu.
- 1.12.11.8 Wykaz aktywnych przeglądów.
- 1.12.11.9 Wyszukiwanie przeglądu wg numeru przeglądu, hydrantu, adresu oraz innych zdefiniowanych kryteriów.
- 1.12.11.10 Pełna ewidencja historii przeglądów.
- 1.12.11.11 Generowanie karty hydrantu do PDF z danymi technicznych danego hydrantu wraz z parametrami z wybranego przeglądu oraz mapą w skali 1:500 prezentujący hydrant oraz aktualnie widoczne warstwy w systemie.
- 1.12.11.12 Wyświetlenie listy przeglądów do wykonania w bieżącym tygodniu/miesiącu/roku.
- 1.12.12 Moduł ewidencji zbiorników bezodpływowych
- 1.12.12.1 Prowadzenie pełnej ewidencji zbiorników bezodpływowych i oczyszczalni przydomowych wraz z dokładną lokalizacją
- 1.12.12.2 Pełna charakterystyka obiektu konstrukcja, data budowy, pojemność, głębokość, itp. – do ustalenia na etapie wdrożenia
- 1.12.12.3 Prowadzenie pełnej ewidencji wywozów wraz z podaną ilością, datą, osoba dokonująca wywozu, uwagi, itp.. Pełna historia wywozów dostępna z poziomu identyfikacji obiektu.
- 1.12.12.4 Wprowadzenie wywozu z poziomu aplikacji mobilnej wraz z możliwością wykonania zdjęć bezpośrednio z tabletu.
- 1.12.12.5 Podpis elektroniczny dostępny w aplikacji mobilnej
- 1.12.12.6 Interaktywna lista wywozów/kontroli synchronizowana pomiędzy kierowcami w terenie (wyposażonych w aplikację mobilną) oraz centralną bazą GIS. Lista na bieżąco synchronizowana (wykonane zadania znikają z listy w urządzeniu mobilnym a pojawiają się w systemie centralnym)
- 1.12.12.7 Dane do sprawozdawczości:
	- 1.12.12.7.1 Generowanie raportów określonych obiektów i sumaryczne wszystkich prezentujących bilanse pomiędzy sprzedaną wodą (dane pobierane z systemu billingowego) oraz wywiezioną ilością ścieków
	- 1.12.12.7.2 Generowanie raportu w formie PDF prezentujący protokół wywozu
- 1.12.12.8 Szerokie możliwości raportowania. Np. wykaz w formie tabeli oraz prezentacja na mapie GIS obiektów, które nie przeszły przeglądu w danym okresie.

### 1.12.13 Moduł SCADA

- 1.12.13.1 System będzie zintegrowany z funkcjonującymi w Przedsiębiorstwie systemami SCADA i będzie prezentował zawarte w nich informacje (przepompownie , Oczyszczalnia Ścieków, Stacje Uzdatniania Wody, oraz przepływomierze/ciśnieniomierze). Informacje w systemie GIS będą prezentowane w czasie "rzeczywistym". Przykładowe informacje prezentowane dla przepompowni:
- nazwa przepompowni,
- poziom,
- stan pompowni, który będzie sygnalizowany za pomocą kolorów (np. zielony-praca, żółty-postój, czerwony-awaria).
- 1.12.13.2 Po wejściu w szczegóły danej przepompowni użytkownik dodatkowo uzyska dostęp do informacji takich jak:
- nastawy poziomów dla każdej z pomp,
- stany poszczególnych pomp (np. postój, praca),
- zasilanie każdej z pomp,
- czas pracy w ciągu doby każdej z pomp,
- czas pracy sumarycznie każdej z pomp.
- 1.12.13.3 Przykładowe informacje prezentowane dla przepływomierzy/SUW:
- nazwa punktu/nr punktu,
- przepływ,
- ciśnienie,
- $\bullet$  stan pracy pomp,
- alarmy, które będą prezentowane za pomocą odpowiednich kolorów.
- 1.12.13.4 Użytkownik musi mieć możliwość definiowania nowych punktów systemu SCADA na mapie wraz z dowiązaniem do nich odpowiedniego punktu z systemu SCADA. Będzie również miał możliwość samodzielnego definiowania etykiety (parametry jaki będzie prezentowany na etykiecie) jaka będzie prezentowana na mapie.
- 1.12.13.5 W połączeniu z danymi pochodzącymi z integracji z systemem ZSI oraz z systemu zdalnych odczytów przepływomierzy i wodomierzy moduł będzie posiadał narzędzia służące do bilansowania poszczególnych stref w zakresie zużycia wody oraz ilości odbieranych ścieków sanitarnych i wód opadowych.
- 1.12.13.6 System będzie automatycznie obliczał różnice pomiędzy sumą zużyć klientów a sumą z przepływomierzy dla każdej strefy.
- 1.12.13.7 System będzie umożliwiał generowanie raportów dla zadanych okresów czasowych dla wszystkich stref. Raport będzie prezentował różnice w zużyciach dla stref w formie tabelarycznej oraz na wykresach. Raport będzie w formie pliku PDF. Raport będzie prezentował dodatkowo informacje z SUW-ów oraz Oczyszczalni. Prezentowane dane zostaną ustalone na etapie wdrożenia.

### 1.12.14 Moduł inspekcji wideo

System GIS musi posiadać moduł przeznaczony do prezentacji danych z inspekcji wideo sieci kanalizacyjnych oraz możliwość wykorzystania wczytanych danych do analiz pod kątem stanu technicznego sieci.

System GIS musi być zintegrowany z profesjonalnym systemem do przeprowadzania inspekcji sieci kanalizacyjnej. Integracja będzie odbywać się poprzez widoki bazodanowe bądź webserwisy.

Moduł musi:

- 1.12.14.1 posiadać możliwość automatycznego wczytania danych z raportu pochodzących z kamery inspekcyjnej do bazy danych - zdjęcia, opis, stan, odległość od punktu początkowego kamerowania, czas występowania na filmie, nr kanału, górna studnia, dolna studnia, nr inspekcji, data inspekcji, kierunek inspekcji, profil, wysokość, szerokość, średnica, materiał, długość odcinka, miejscowość, ulica, operator, rodzaj kanału, położenie, uwagi. wykaz zarejestrowanych usterek dla konkretnej inspekcji wraz z dokumentacją zdjęciową. wraz z mechanizmem przypisującym inspekcję do wybranego obiektu sieci kanalizacyjnej w GIS,
- 1.12.14.2 posiadać wykaz wszystkich przeprowadzonych inspekcji wraz z możliwością wyszukiwania oraz filtrowania. Znacznik inspekcji przypisanych/nieprzypisanych do przewodów w GIS,
- 1.12.14.3 posiadać możliwość automatycznego wczytania raportu w formacie PDF pochodzących z kamery inspekcyjnej oraz przypisania go do konkretnej inspekcji,
- 1.12.14.4 automatyczna weryfikacja danych w bazie danych z danymi z kamerowania oraz komunikat sygnalizujący sprzeczność (np. różne wartości średnicy/materiału studni/przewodu). Dane pochodzące z

kamerowania podmieniają istniejące wartości atrybutów. Przed zatwierdzeniem zmian "wyskakuje" okienko z wszystkimi atrybutami i zmienione atrybuty podświetla np. na czerwono, niezmienione np. na niebiesko, a atrybuty, których wartość nie była wprowadzona np. na zielono. Kolory sygnalizujące poszczególne zmiany można wybrać z palety barw oraz ustawić ich nasycenie. Po weryfikacji wszystkich danych operator zatwierdza odpowiednim przyciskiem,

- 1.12.14.5 program musi posiadać możliwość wizualizacji (np. ikona) poszczególnych usterek występujących na przewodzie. Usterki wprowadzane na przewód muszą być słownikowe,
- 1.12.14.6 musi mieć możliwość wyboru ikon symbolizujących rodzaj usterki na przewodzie,
- 1.12.14.7 musi mieć możliwość dowolnego wyboru, które usterki mają być prezentowane za pomocą ikon, a które nie będą miały swojej prezentacji,
- 1.12.14.8 ikony usterek powinny być na osobnej podwarstwie, którą można w dowolnej chwili włączyć lub wyłączyć
- 1.12.14.9 musi posiadać możliwość określenia "stanu przewodu" za pomocą ręcznego i/lub automatycznego wprowadzenia wartości (np. od 0 do 10, gdzie "0" oznacza stan idealny, a "10" natychmiastowy remont/wymiana),
- 1.12.14.10 słownikowanie usterek oraz nadawanie im wag w zależności od rodzajuuszkodzenia i jego wpływu na użytkowanie/funkcjonowanie przewodu/kanału -na podstawie otrzymanych współczynników z uszkodzeń,
- 1.12.14.11 ma posiadać opcję automatycznego raportowania "stanu przewodu" (np. na podstwie ilości wy-stępujących usterek na przewodzie i ma możliwość ustawienia przedziałów ile usterek na odcinku odpowiada jakiej wartości liczbowej "stanu odcinka" i/lub przekroczenie jakiej wartości),
- 1.12.14.12 umożliwiać ustawienie wartości krytycznej i innych wartości po sprecyzowaniu, których program automatycznie będzie kwalifikował kanał/przewód do odpowiedniej wartości "stan przewodu", wartość tą będzie określana na podstawie występujących usterek oraz wag im przypisanych, a łączna suma tych wartości będzie określała w ustalonej skali "stan przewodu",
- 1.12.14.13 musi istnieć możliwość uruchomienia z poziomu systemu do inspekcji (opisanego poniżej) systemu GIS prezentującego miejsce inspekcji,
- 1.12.14.14 równolegle z modułem należy dostarczyć zamawiającemu specjalistyczny pojazd typu furgon o DMC do 3,5 tony wraz z zabudową zestawu do inspekcji rur i kanałów w zakresie średnic od 75 mm do 800 mm:
	- 1.12.14.14.1 Wymagania względem pojazdu:
		- 1.12.14.14.1.1 pojazd dostawczy o masie całkowitej do 3,5 tony,
		- 1.12.14.14.1.2 kabina pojazdu trzy osobowa,
		- 1.12.14.14.1.3 klimatyzacja kabiny kierowcy,
		- 1.12.14.14.1.4 radio, autoalarm, centralny zamek;
		- 1.12.14.14.1.5 zainstalowanie radiotelefonu otrzymanego od zamawiającego,
		- 1.12.14.14.1.6 fabrycznie zamontowana kamera cofania,
- 1.12.14.14.1.7 moc silnika minimum 150 kM,
- 1.12.14.14.1.8 silnik turbo diesel,
- 1.12.14.14.1.9 norma emisji spalin Euro 6,
- 1.12.14.14.1.10 długość pojazdu minimum 5,5 m,
- 1.12.14.14.1.11 wysokość w części ładunkowej minimum 1,8 m,
- 1.12.14.14.1.12 odsuwane drzwi boczne po prawej stronie,
- 1.12.14.14.1.13 drzwi tylne dwuskrzydłowe pełne otwierane pod kątem 260 stopni lub większym,
- 1.12.14.14.1.14 przestrzeń ładunkową pojazdu podzielić na dwie części: część operatorską i część sprzętową,
- 1.12.14.14.1.15 część operatorską i sprzętową należy wyposażyć w niezbędną instalację elektryczną i oświetleniową,
- 1.12.14.14.1.16 gniazdo do podłączenia zewnętrznego źródła zasilania AC 230 V,
- 1.12.14.14.1.17 lampa sygnalizacyjne na dachu pojazdu i oświetlenie ostrzegawcze typu LED.
- 1.12.14.14.2 Część operatorska:
	- 1.12.14.14.2.1 dostępna przez drzwi boczne przesuwne,
	- 1.12.14.14.2.2 zabudowana i wyposażona w niezbędne meble w postaci szafek z szufladami, blat roboczy, ławę dla dwóch osób, krzesło obrotowe;
	- 1.12.14.14.2.3 ściany i sufit pokryte materiałem,
	- 1.12.14.14.2.4 meble wykonane z wytrzymałych i wodoodpornych płyt,
	- 1.12.14.14.2.5 szuflady i drzwiczki mebli zabezpieczone przed samoistnym otwarciem,
	- 1.12.14.14.2.6 tablica magnetyczna,
	- 1.12.14.14.2.7 monitor przemysłowy minimum 22 cali LCD,
	- 1.12.14.14.2.8 monitor przemysłowy do podglądu części sprzętowej,
	- 1.12.14.14.2.9 system do komunikacji części sprzętowej z częścią operatora /intercom/,
- 1.12.14.14.2.10 ogrzewanie przestrzeni operatora webasto.
- 1.12.14.14.3 Część sprzętowa
	- 1.12.14.14.3.1 część sprzętowa dostępna przez drzwi tylne,
	- 1.12.14.14.3.2 w części sprzętowej ściany, podłoga i sufit wykonane z ryflowanejpłyty aluminiowej;
	- 1.12.14.14.3.3 części sprzętową wyposażyć w niezbędne szafki z szufladami, półki, blaty i schowki;
	- 1.12.14.14.3.4 zbiornik z czystą wodą i pompką elektryczną do mycia kamery,
	- 1.12.14.14.3.5 przemysłowy monitor do podglądu z kamery inspekcyjnej,
	- 1.12.14.14.3.6 roleta do osłony przeciwdeszczowej,
	- 1.12.14.14.3.7 kamera do obserwacji części sprzętowej,
	- 1.12.14.14.3.8 winda elektryczna do podnoszenia i opuszczania kamery zreflektorem,
- 1.12.14.14.3.9 butla z azotem i reduktorem i wężykiem.
- 1.12.14.14.4 Wyposażenie zestawu
	- 1.12.14.14.4.1 kamera manualna inspekcyjna wpychana przenośna z głowicą wizyjną do średnic od Dn 70 – 200mm z oświetleniem typu LED.
	- 1.12.14.14.4.2 głowica wizyjna zamontowana na wózku samojezdnym do pracy w zakresie średnic DN 150 – 300 mm,
	- 1.12.14.14.4.3 głowica wizyjna zamontowana na elektrycznym pantografie i wózku samojezdnym do pracy w zakresie średnic DN 200 – 800 mm,
	- 1.12.14.14.4.4 bęben elektryczny z wysięgnikiem,
	- 1.12.14.14.4.5 agregat prądotwórczy do zasilania całego zestawu,
	- 1.12.14.14.4.6 przetwornica napięcia z 12V na 230 V do zasilania,
	- 1.12.14.14.4.7 niezbędne akcesoria (klucze, pachołki drogowe, barierki składane, znaki drogowe składane, namiot w systemie szybkiego montażu w kolorze żółtym o wymiarach min. 2,0 x 2,0 m i wysokości roboczej min. 2,0 m umożliwiający pracę w niekorzystnych warunkach atmosferycznych).
- 1.12.14.14.5 Opis zestawu:
	- 1.12.14.14.5.1 kamera manualna inspekcyjna wpychana przenośna z głowicą wizyjną do średnic od Dn 70 – 200mm z oświetleniem typu LED. Kamera pozwala na inspekcję kanałów i pionów kanalizacyjnych od średnicy 70mm. Do kamery dołączony jest bęben z włóknem szklanym z systemem samozwijania o długości przewodu 60,0m. Głowica kamery musi być w pełni kompatybilna z cyfrowymi jednostkami sterującymi oraz oprogramowaniem inspekcyjnym całego systemu,
	- 1.12.14.14.5.2 dwie nowe kamery inspekcyjne z głowicami wizyjnymi i oświetleniem,
	- 1.12.14.14.5.3 zoom optyczny kamery min.10x, autofokus, możliwość sterowania z poziomu programu inspekcyjnego, zastosowanie w zakresie średnic DN150- 800mm,
	- 1.12.14.14.5.4 korpus wykonany ze stopów aluminium,
	- 1.12.14.14.5.5 obrotowo wychylna głowica kamery produkowana dla zakresu średnic od 150 mm,
	- 1.12.14.14.5.6 oko kamery zabezpieczone szkłem kwarcowym optycznym polerowanym dwustronnie,
	- 1.12.14.14.5.7 głowica z wózkiem jest integralną częścią nie demontowalna,
	- 1.12.14.14.5.8 pomiar szczelin za pomocą wbudowanych laserów w połączeniu z dostarczonym oprogramowaniem,
	- 1.12.14.14.5.9 rozdzielczość: min. 440.000 Pixeli,
	- 1.12.14.14.5.10 czułość min. 2 lux,
	- 1.12.14.14.5.11 przetwornik SONY kolor lub równoważny,

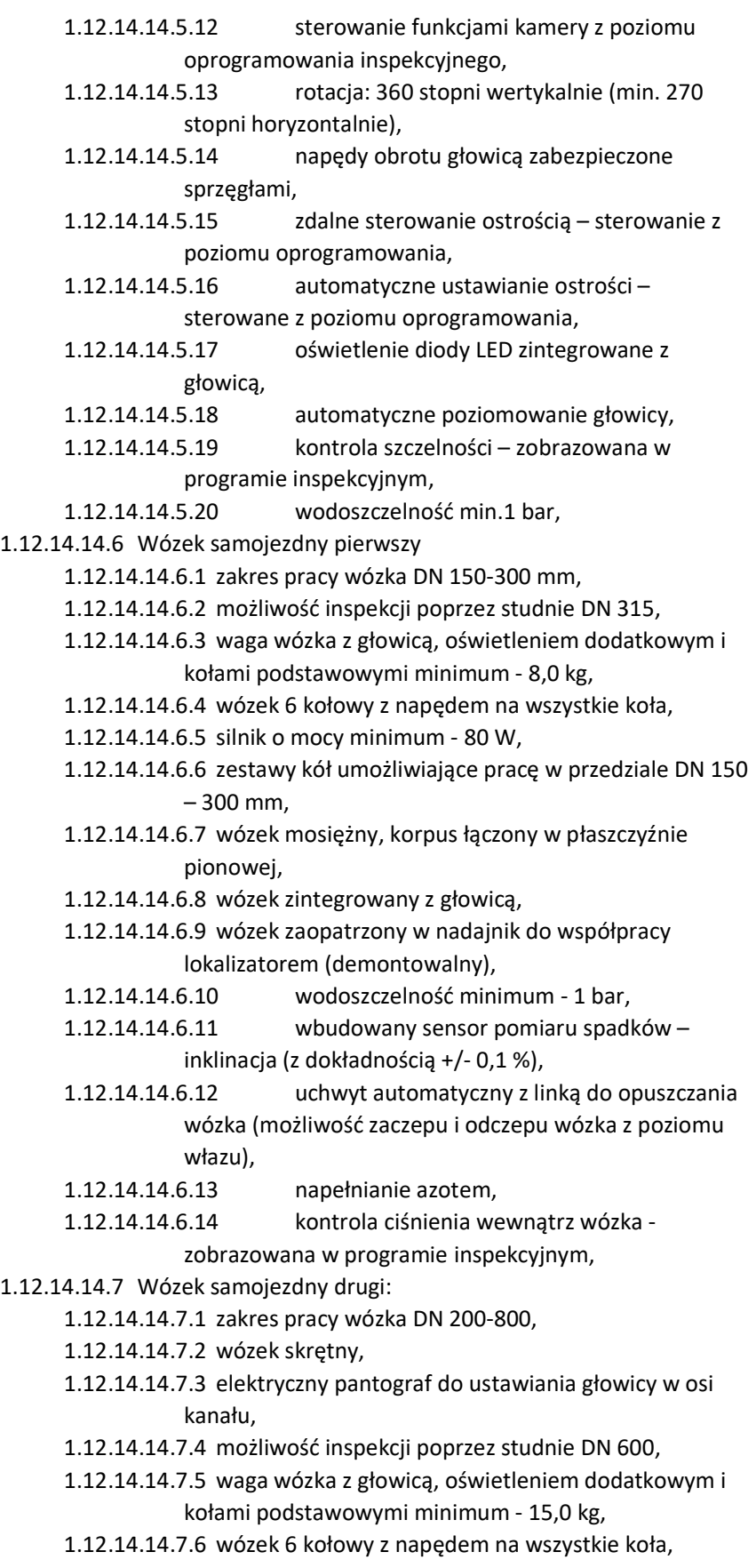

1.12.14.14.7.7 silnik o mocy 2 x minimum - 80 W, 1.12.14.14.7.8 zestawy kół umożliwiające pracę w przedziale DN 200 – 800, 1.12.14.14.7.9 wózek mosiężny, korpus łączony w płaszczyźnie pionowej; 1.12.14.14.7.10 wózek zintegrowany z głowicą, 1.12.14.14.7.11 wózek zaopatrzony w nadajnik do współpracy z lokalizatorem (demontowalny), 1.12.14.14.7.12 wodoszczelność min.1 bar, 1.12.14.14.7.13 wbudowany sensor pomiaru spadków – inklinacja (z dokładnością +/- 0,1 %), 1.12.14.14.7.14 uchwyt automatyczny z linką do opuszczania wózka (możliwość zaczepu i odczepu wózka z poziomu włazu), 1.12.14.14.7.15 napełnianie azotem, 1.12.14.14.7.16 kontrola ciśnienia wewnątrz wózka zobrazowana w programie inspekcyjnym. 1.12.14.14.8 Światła dodatkowe do wózka pierwszego: 1.12.14.14.8.1 zakres pracy DN 200-300, 1.12.14.14.8.2 światła typu LED, 1.12.14.14.8.3 wodoszczelne do min. 1 bar. 1.12.14.14.9 Światła dodatkowe do wózka drugiego: 1.12.14.14.9.1 zakres pracy DN 250-800, 1.12.14.14.9.2 światła typu LED, 1.12.14.14.9.3 wodoszczelne do minimum - 1 bar. 1.12.14.14.10Bęben elektryczny z wysięgnikiem krótkim: 1.12.14.14.10.1 kabel inspekcyjny o długości minimum - 200 m, 1.12.14.14.10.2 rolki do ochrony kabla rozwijanego z bębna na wejściu do studzienki, 1.12.14.14.10.3 rolki do ochrony kabla rozwijanego z bębna na łączeniu studni z rurą o średnicy od DN150 do DN800, łamane dostosowujące się do profilu wejścia; 1.12.14.14.10.4 możliwość ręcznego, stopniowego ustawiania prędkości rozwijania się kabla na bębnie (sprzęgło mechaniczne), 1.12.14.14.10.5 przenośny bęben z kablem i uchwytami służącymi do transportu bębna, 1.12.14.14.10.6 napięcie w kablu max. 48V, 1.12.14.14.10.7 licznik wydawanego kabla z elektronicznym podajnikiem impulsów, 1.12.14.14.10.8 pomiar wydawanego kabla co 1 cm, 1.12.14.14.10.9 pomiar odległości wyświetlany na liczniku zamontowanym na windzie, 1.12.14.14.10.10 pomiar odległości wyświetlany na monitorze w programie inspekcyjnym, 1.12.14.14.10.11 korba do ręcznego nawijania kabla w przypadku braku zasilania – praca ręczna,

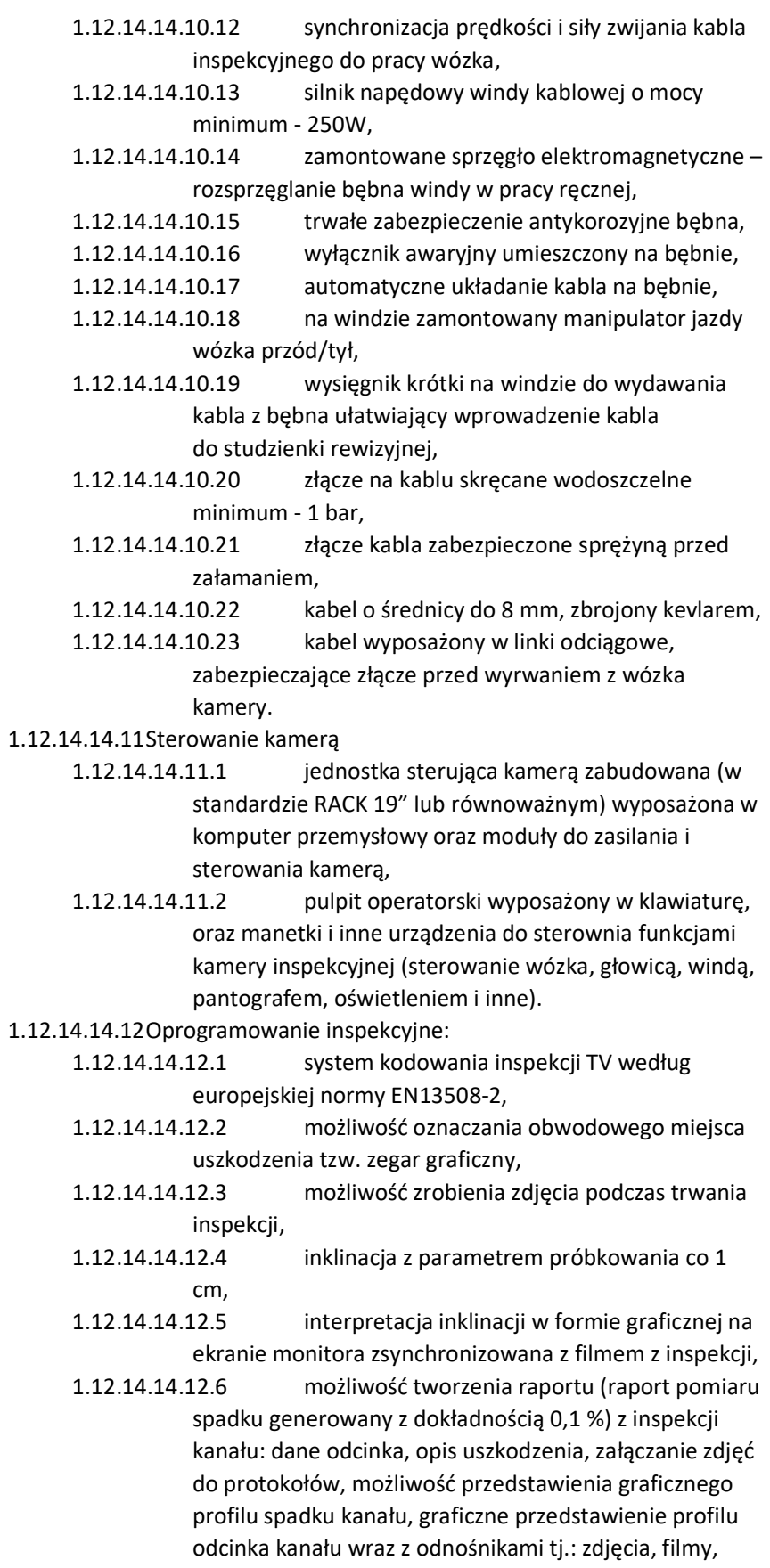

wykresy spadków. Możliwość wpisywania rzędnych z map geodezyjnych, możliwość wpisywania wszelkich danych tj: zleceniodawca, wykonawca, operator, dane tele-adresowe, oznaczanie metody inspekcji i celu inspekcji oraz daty i czasu inspekcji. Wpisywanie wszelkich danych tj.: rodzaj kolektora, wykorzystanie kolektora, kształt, materiał, rodzaj powłoki, materiał wykładziny, znaczenie strategiczne, czyszczenie, opady, możliwość odtwarzania filmów video z poziomu raportu wraz z danymi do wydruku, 1.12.14.14.12.7 możliwość edycji danych po zakończeniu

inspekcji,

1.12.14.14.12.8 możliwość wydruku zbiorczego (data rozpoczęcia – zakończenia inspekcji, nazwa zleceniodawcy, nazwa projektu, ulica, miasto);

- 1.12.14.14.12.9 możliwość zapisywania raportów na płyty DVD lub pamięć flash razem z autostartem i przeglądarką raportów,
- 1.12.14.14.12.10 wyrażenie spadku zarówno w stopniach jak i procentach,
- 1.12.14.14.12.11 możliwość pomiaru deformacji kanału,
- 1.12.14.14.12.12 graficzne oznaczanie uszkodzeń na zdjęciach,
- 1.12.14.14.12.13 wydruk raportów z załączonymi wykresami
	- schematami odcinków, inklinacji oraz zdjęciami i danymi,
- 1.12.14.14.12.14 rejestrowanie obrazu video metodą cyfrową wykorzystując format MPG4 podczas inspekcji TV,
- 1.12.14.14.12.15 wydruk raportów inspekcyjnych do formatu PDF,
- 1.12.14.14.12.16 oprogramowanie inspekcyjne w języku polskim.
- 1.12.14.14.13Dodatkowe wymagania:

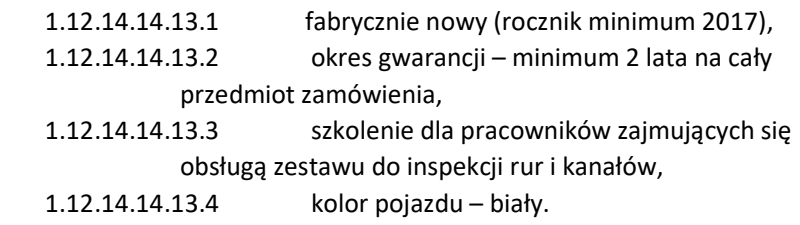

1.12.15 Moduł służebności przesyłu.

Moduł służebności umożliwi użytkownikowi prowadzenie ewidencji służebności przesyłu z poziomu aplikacji GIS. Moduł taki w szczególności powinien umożliwiać:

> 1.12.15.1 Wprowadzanie nowego obiektu związany z ustanowieniem służebności przesyłu wraz z usytuowaniem geoprzestrzennym po kliknięciu w działkę. Obiekt służebność musi dziedziczyć automatycznie geometrię z działki, dla której jest tworzony oraz musi przetrzymywać informację (geometrię oraz atrybuty) o odcinkach sieci, które wchodzą w zakres służebności.

- 1.12.15.2 Posiadać dedykowany wykaz służebności wraz z możliwością wyszukiwania po wybranych parametrach, funkcjonalnością przekierowania do konkretnej służebności na mapie oraz wykazem przewodów, które objęte są służebnością z możliwością ich podświetlenia.
- 1.12.15.3 Określenie statusu obiektu (np. ustanowiona, w trakcie ustanawiania)
- 1.12.15.4 Określenie atrybutów służebności przesyłu: nr księgi wieczystej, nr repertorium, data ustanowienia służebności przesyłu, dane właściciela działki, nr działki, adres
- 1.12.15.5 Dołączania dowolnych załączników do służebności,
- 1.12.15.6 Generowanie wydruku do PDF z wybranej działki wraz z automatycznym zaznaczeniem działki oraz przewodów, które wchodzą w zakres służebności. Na wydruku ma być również automatycznie wyliczona sumaryczna długość przewodów oraz wykaz wszystkich przewodów leżących na działce.
- 1.12.15.7 Posiadać dedykowany wykaz prezentujący wszystkie działki prywatne na których jeszcze nie ustanowiono służebności a na których znajdują się sieci należące do przedsiębiorstwa.
- 1.12.15.8 Posiadać dedykowany wykaz prezentujący działki na których zaszły zmiany od momentu ustanowienia służebności (np. zmieniła się geometria działki, wybudowano nowe odcinki sieci, usunięto bądź zmieniono przebieg sieci).
- 1.12.15.9 Tworzenie map tematycznych/projektów mapowych prezentujących sieci oraz/lub działki z ustanowioną służebnością.
- 1.12.16 Moduł niezgodności.

Moduł służący do zgłaszania niezgodności pomiędzy danymi w systemie GIS a sytuacją rzeczywistą. Moduł musi umożliwiać:

- 1.12.16.1 Zgłaszanie rozbieżności zarówno z poziomu systemu www oraz z aplikacji mobilnej.
- 1.12.16.2 Opis niezgodności pod względem atrybutów opisowych oraz geometrii (przebieg sieci oraz armatury w terenie).
- 1.12.16.3 Zgłaszanie niezgodności zarówno dla obiektów istniejących jak i możliwość wstawienia nowego obiektu.
- 1.12.16.4 Podłączanie załączników do niezgodności. Bezpośrednie wykonywanie zdjęć dla niezgodności z poziomu aplikacji mobilnej.
- 1.12.16.5 Zgłoszone niezgodności znajdą się w specjalnym buforze gdzie będą oczekiwać na akceptację przez uprawnionych pracowników.
- 1.12.16.6 Musi istnieć wykaz zgłoszonych niezgodności z poziomu którego uprawniony pracownik będzie mógł akceptować rozbieżności. Będzie mógł również dokonać ich akceptacji pod względem graficznym oraz opisowym. Zaakceptowane rozbieżności zmienią status na "rozpatrzone" i znikną z wykazu rozbieżności.
- 1.12.16.7 Musi istnieć możliwość przekierowania do wybranej rozbieżności z poziomu ich wykazu.

<sup>2.</sup> Model matematyczny sieci wodociągowej.

Przedmiot zamówienia obejmuje również wykonanie matematycznego modelu hydraulicznego sieci wodociągowej na terenie Gminy Dębno – będącego podstawą do opracowania koncepcji optymalizacji pracy sieci wodociągowej.

2.1 Wymagania dla modelu matematycznego sieci wodociągowej.

2.1.1 Budowa skalibrowanego modelu matematycznego hydrauliki oraz jakości systemu wodociągowego powinna obejmować w szczególności:

- dane o eksploatowanym obecnie systemie dystrybucji wody do modelu hydraulicznego, w szczególności danych o przewodach wodociągowych, armaturze, obiektach wodociągowych, rozbiorach wody na sieci, nastawach eksploatacyjnych oraz algorytmach pracy ujęcia wody, stacji uzdatniania wody, pompowni i zbiorników,
- wykonanie dynamicznego modelu matematycznego sieci wodociągowej,
- przeprowadzenie kalibracji wykonanego modelu sieci wodociągowej,
- wykonanie audytu modelu matematycznego sieci wodociągowej.
- 2.1.2 Dane, na podstawie których zostanie wykonany model matematyczny sieci wodociągowej (dane dostępne w GIS):
	- mapa wektorowa z układem sieci przewodów wodociągowych i danymi o położeniu wysokościowym przewodów oraz armatury,
	- informacje o średnicach, materiałach, wieku przewodów
	- informacje o istniejących punktach zasilania sieci wodociągowej położenie, geometria zbiorników, krzywe pracy pomp, itp.,
	- informacje o SUW zlokalizowanych na sieci wodociągowej położenie, krzywe pracy pomp,
	- rozbiory wody dla poszczególnych odbiorców z 5 lat wstecz (na podstawie integracji z ZSI),
	- informacje o istniejących reduktorach ciśnienia, regulatorach przepływu lokalizacja, charakterystyka pracy, wielkość urządzeń,
	- informacje o innych elementach uzbrojenia mających wpływ na warunki hydrauliczne w sieci wodociągowej, np. zamknięte odcinki przy pomocy zasuw – lokalizacja, wielkość elementu uzbrojenia, charakterystyka stanu,
	- dane pomiarowe (m.in. wartości ciśnienia, przepływu, zmian napełnienia zbiorników) zistniejącego oraz budowanego monitoringu.
- 2.1.3 Węzły obliczeniowe powinny dzielić sieć na odcinki obliczeniowe. Odcinek obliczeniowy to odcinek przewodu wodociągowego o identycznych warunkach hydraulicznych na całej jego długości.Węzły obliczeniowe należy przyjmować przynajmniej w:
	- w miejscach rozgałęzień przewodów,
	- na końcówkach przewodów,
	- w miejscu zmiany średnicy przewodu wodociągowego,
	- w miejscach zmiany chropowatości (zmiana materiału lub zmiana chropowatości ze względu na wiek przewodu),
	- w miejscach usytuowania istotnej armatury (reduktory, przepustnica, itp.).
- 2.1.3.1 Odcinki obliczeniowe należy przyjmować dla wszystkich przewodów magistralnych oraz rozdzielczych oraz dla przyłączy większych lub równych DN80.
- 2.1.3.2 Dla każdego węzła obliczeniowego powinno zostać przypisane bazowe zużycie wody oraz wzorzec rozbioru wody. Należy wyznaczyć wzorce zużycia wody dla charakterystycznych grup odbiorców (m.in. dla zabudowy jednorodzinnej, dla zabudowy wielorodzinnej, przemysł,

markety, galerie handlowe, hotele oraz dla odbiorców mających istotny wpływ na wielkość zużycia). Krzywe rozbiorów na potrzeby kalibracji modelu ze skokiem czasowym 1 h dla 24 h od godziny 00:00 do godziny 24:00 na podstawie danych uzyskanych z rejestratorów zamontowanych na wodomierzach głównych u odbiorców poszczególnych grup lub gdyby okazało się to niemożliwe na podstawie danych wyznaczonych na podstawie doświadczenia Wykonawcy w realizacji modeli matematycznych sieci wodociągowej bądź literatury fachowej.

- 2.1.3.3 Model hydrauliczny sieci wodociągowej będzie zgodny z najnowszą wiedzą w zakresie projektowania, eksploatacji i symulacji komputerowej sieci wodociągowych. Wszelkie niezapisane wymagania lub opisy wykonania prac przy tworzeniu modelu hydraulicznego sieci wodociągowej należy wykonać zgodnie z obowiązującą sztuką tworzenia modeli hydraulicznych sieci wodociągowych. W kwestiach niejasnych w trakcie wykonywania modelu Wykonawca winien jest złożyć zapytanie do PWiK Sp. z o.o., w celu określenia odpowiedzi i decyzji, co do niejasnej kwestii wykonania danej części modelu hydraulicznego.
- 2.1.3.4 Kalibracja modelu matematycznego sieci wodociągowej powinna zostać wykonana w oparciu o dane uzyskane z systemu monitoringu sieci wodociągowej (również na ujęciach). Dane uzyskane z punktów pomiarowych należy uśredniać dla okresu identycznego jak wzorce zużycia wody wykorzystywane podczas budowy modelu hydraulicznego (standardowo 1 h). Do kalibracji modelu hydraulicznego należy wykorzystać wyniki ze wszystkich stałych punktów monitoringu sieci wodociągowej oraz obiektów wodociągowych, którymi dysponować będzie Zamawiający w danym momencie.
- 2.1.3.5 Zakres kalibracji. Kalibracja modelu hydraulicznego ma obejmować porównanie wielkości obliczonych z wartościami uzyskanymi w punktach pomiarowych. W celu skalibrowania modelu hydraulicznego należy dokonać pomiaru wartości ciśnienia i przepływu w punktach wyznaczonych przez Wykonawcę w oparciu

o opracowywany model, wiedzę techniczną, doświadczenie i wytyczne zawarte w koncepcji. Poprawki zostaną wprowadzone dla:

- współczynników chropowatości przewodów,
- średnic wewnętrznych przewodów,
- oporów miejscowych,
- stanu pracy uzbrojenia sieci wodociągowej,
- profili rozbioru wody przez grupy odbiorców lub indywidualnych charakterystyk rozbioru dobowego wody danego obiektu.

Kalibracja zostaje uznana za zakończoną, jeżeli wyniki obliczeń w modelu i wyniki uzyskane w procesie pomiaru wartości ciśnienia i przepływu w punktach pomiarowych nie przekroczą błędów granicznych opisanych w koncepcji.

- 2.1.3.6 Błędy obliczeniowe po procesie kalibracji. Różnica między wielkościami ciśnienia uzyskanymi jako wynik symulacji (obliczeń modelu) a wielkościami ciśnienia uzyskanymi z pomiarów na sieci w wybranych punktach nie może być większa niż -/+ 1,5 m słupa wody dla 90% wykonanych pomiarów przy zachowaniu warunków podanych w niniejszej koncepcji. Różnica między wielkościami przepływu uzyskanymi jako wynik symulacji (obliczeń modelu) i wielkościami przepływu uzyskanymi z pomiarów na sieci w wybranych punktach nie będzie większa niż 10% dla 95% pomierzonych wartości w punktach pomiarowych oraz +/- 5% dla 85% pomierzonych wartości w punktach pomiarowych.
- 2.1.4 Szkolenia
	- Przeszkolenie administratorów z obsługi i administrowania systemu zakończony certyfikatem ukończenia kursu w wymiarze min. 8 godzin.
- Przeszkolenie operatorów/użytkowników edycyjnych systemu w zakresie konfiguracji i dostosowania systemu do struktury jednostki i podziałów kompetencyjnych oraz edycji danych w wymiarze min 16 godzin.
- Przeszkolenie użytkowników systemu w zakresie podstawowej obsługi przeglądania danych, wykonywanie raportów, obsługa modułów awarii, remontów, przeglądów; obsługa urządzeń mobilnych w wymiarze min. 16 godzin.
- Przeszkolenie użytkowników systemu w zakresie modelowania matematycznego sieci wodociągowej w wymiarze 8 godzin.
- 2.2. Licencjonowanie Systemu.
	- 2.2.1 System oraz baza danych nie mogą być licencjonowane ze względu na liczbę użytkowników żadnego rodzaju.
	- 2.2.2 System oraz baza danych muszą pozwalać na zmianę sprzętu bądź jego rozbudowę (np. liczba rdzeni, ilość pamięci RAM) bez ponoszenia dodatkowych kosztów w tym kosztów licencyjnych.
	- 2.2.3 Termin realizacji- 6 miesięcy od daty udzielenia zamówienia.
- 3. Szczegółowe wymagania związane z dostawą, montażem oraz uruchomieniem urządzeń systemu monitoringu pracy sieci wodociągowej i kanalizacyjnej.

Monitoring polegać będzie na pomiarze i rejestracji oraz zdalnym przesyle danych dotyczących przepływu i ciśnienia wody, poziomów wypełnienia zbiorników oraz poziomów napełnień sieci kanalizacyjnych, opadów atmosferycznych i zrzutu ścieków. Mierzone wartości transmitowane będą drogą radiową.

Zestawienie wymagań urządzeń do monitoringu pracy sieci wodociągowej i kanalizacyjnej:

3.1 Przepływomierze elektromagnetyczne:

- 3.1.1. Typ przepływomierza Liczba [szt.]
	- Przepływomierz DN50 1
	- Przepływomierz DN80 31
	- Przepływomierz DN100 12
	- Przepływomierz DN200 2
	- Przepływomierz DN300 2

Zamówienie obejmuje dostawę i montaż przepływomierzy na terenie obiektów i w miejscach w terenie wskazanych przez Zleceniodawcę.

- a) Wymagania stawiane dla ww przepływomierzy elektromagnetycznych:
	- Przepływomierze z dostępnymi średnicami od DN50 do DN300 (włącznie) montowane przyłączami kołnierzowymi. 25 spośród wymienionych 31 przepływomierzy DN80 oraz 7 spośród wymienionych 12 przepływomierzy DN100 ma zostać zasilone z sieci energetycznej 230 V. Pozostałe przepływomierze: 1 szt. DN50, 6 szt. DN80, 5 szt. DN100, 2 szt. DN200 oraz 2 szt. DN300 mają posiadać zasilanie bateryjne z możliwością dokonania zabudowy ich bezpośrednio w gruncie.
	- Wszystkie przepływomierze zasilane bateryjnie muszą mieć możliwość pomiaru dwukierunkowego i dwa niezależne wyjścia impulsowe osobne dla przepływu w każdym kierunku. Wartość impulsu dowolnie programowalna od 0,001 m3/impuls.
- Wymienione przepływomierze instalowane w gruncie powinny posiadać zasilanie bateryjne, bez konieczności budowy przyłączy energetycznych w punktach pomiarowych. Przepływomierze bateryjne powinny zostać dostarczone i zabudowane na sieci wodociągowej w wersjach rozłącznych – czujniki rozłączne z przetwornikami, o czujnikach zakopanych w gruncie i wyprowadzonych do studzienek przetwornikach wraz z bateriami.
- b) Informacje dotyczące czujników pomiarowych wyszczególnionych przepływomierzy z zasilaniem sieciowym:
	- przyłącze kołnierzowe w zależności od średnicy PN16 lub PN10 wg EN-1092-1 (ISO 7005),
	- konstrukcja całkowicie spawana, stopień ochrony czujnika IP68 umożliwiający zabudowę bezpośrednio w ziemi lub w zanurzeniu do 5 metrów słupa wody po uprzednim uszczelnieniu puszki połączeniowej,
	- wymagane odcinki proste przed i za czujnikiem: 5xD przed i 0xD za (gdzie D = średnica czujnika) potwierdzone certyfikatem OIML R49,
	- przewężenie średnicy wewnętrznej czujnika dla pomiaru niskich przepływów nocnych (budowa oktagonalna czujnika do średnicy DN200),
	- wykładzina z polipropylenu (max. temp. medium 70\*C),
	- 4 elektrody w standardzie (2 elektrody pomiarowe, 2 elektrody uziemiające ze stali nierdzewnej 316L),
	- atest PZH do kontaktu z wodą pitną,
	- certyfikat zgodności z OIML R49 dla średnic do DN300,
	- dokładność pomiaru 0,4% lub 0,2% potwierdzona (w standardzie) protokołem kalibracji na mokro w 3 punktach,
	- temperatura medium: -6 ...+ 70 °C (wykładzina polipropylen)
	- przechowywanie wartości liczników w przód / tył i netto, danych kalibracyjnych i konfiguracyjnych w pamięci czujnika i przetwornika (funkcja SensorMemory),
	- możliwość zabudowy czujnika na dowolnym rurociągu (pionowym, poziomym, ukośnym),
	- certyfikat MID umożliwiający zastosowanie przepływomierza w aplikacjach rozliczeniowych.
- c) Informacje dotyczące przetworników przepływomierzy z zasilaniem sieciowym:
	- przetwornik o stopniu ochrony IP67,
	- obudowa z odlewu aluminium,
	- wyświetlacz LCD umożliwiający odczyt stanu liczników w przód, w tył oraz netto, prędkości przepływu, przepływu chwilowego, wyjścia prądowego i komunikatów awarii,
	- możliwość wyświetlania do 3 parametrów jednocześnie (do wyboru: stanu liczników w przód, w tył oraz netto, prędkości przepływu, przepływu chwilowego, wartość wyjścia prądowego),
	- możliwość programowania za pomocą interfejsu na podczerwień bez otwierania obudowy (zdalny ekran),
	- przyciski dotykowe (przez szkło) programowanie i parametryzacja możliwa bez otwierania obudowy,
	- 4 wyjścia sygnałowe: 1 wyjście prądowe aktywne i 2 wyjścia impulsowe pasywne dla przepływu w przód i w tył (swobodnie programowalne) oraz 1 wyjście cyfrowe dla alarmów lub informacji o zmianie kierunku przepływu,
- Kable wyjść sygnałowych impulsowych pasywnych zakończone złączami dedykowanymi rejestratorom danych opisanych w punkcie 3.2.7,
- zabezpieczenie dostępu hasłem do menu programowania,
- menu easy setup (łatwe ustawienia), które umożliwia w łatwy sposób pierwsze uruchomienie przepływomierza,
- menu programowania dostępne w języku polski (w standardzie),
- temperatura otoczenia:
	- $\circ$  -20 ... + 70 °C wersja rozłączna,
	- $\circ$  -20 ... + 60 °C wersia kompaktowa,
- zasilanie:
	- o Sieć zasilająca 85 do 265 V AC przy mocy < 7 VA,
	- o Niskie napięcie 24 V AC +10 %/–30 % przy mocy < 7 VA,
	- o Prąd stały 24 V ±30 % przy natężeniu < 0,4 A,
- przechowywanie wartości liczników w przód / tył oraz netto, danych kalibracyjnych i konfiguracyjnych w pamięci czujnika i przetwornika,
- certyfikat MID umożliwiający zastosowanie przepływomierza w aplikacjach rozliczeniowych,
- długość kabla komunikacyjnego z przetwornikiem 5 m
- mikroprocesor DSP (Digital Signal Processing DSP) zapewnia wyższą wydajność oraz umożliwia pomiary w czasie rzeczywistym w celu zagwarantowania najwyższej wiarygodności. Dzięki technice DSP przetwornik może oddzielić rzeczywisty sygnał od zakłóceń, czego efektem jest wysokiej jakości sygnał wyjściowy, szczególnie w trudnym środowisku z występowaniem drgań, zakłóceń hydraulicznych oraz wahań temperatury,
- protokół HART 5.7 w standardzie przy wyjściu 4…20 mA,
- pełna autodiagnostyka zgodna z normą NAMUR NE107.
- d) Informacje dotyczące czujników pomiarowych wyszczególnionych przepływomierzy bateryjnych:
	- przyłącze kołnierzowe w zależności od średnicy PN16 lub PN10 wg EN-1092-1 (ISO 7005),
	- konstrukcja całkowicie spawana, stopień ochrony czujnika IP68 umożliwiający zabudowę bezpośrednio w ziemi do 5 metrów słupa wody po uprzednim uszczelnieniu puszki połączeniowej,
	- wymagane odcinki proste przed i za czujnikiem: 0xD przed i 0xD za (gdzie D = średnica czujnika) potwierdzone certyfikatem OIML R49,
	- przewężenie średnicy wewnętrznej czujnika dla pomiaru niskich przepływów nocnych,
	- wykładzina z elastomeru,
	- elektrody pomiarowe i uziemiające ze stali nierdzewnej 316L,
	- atest PZH do kontaktu z wodą pitną,
	- certyfikat zgodności z OIML R49 ,
	- dokładność pomiaru 0,5% lub 0,25% potwierdzona protokołem kalibracji na mokro,
	- przechowywanie wartości liczników w przód/tył, danych kalibracyjnych i konfiguracyjnych w pamięci czujnika,
	- długość kabla komunikacyjnego z przetwornikiem 5 m
	- możliwość zabudowy czujnika na dowolnym rurociągu (pionowym, poziomym, ukośnym).
- e) Informacje dotyczące przetworników pomiarowych wyszczególnionych przepływomierzy bateryjnych:
	- przetwornik o stopniu ochrony IP68 umożliwiający zalanie przetwornika,
	- przyłącza MIL (militarne) dla kabla: baterii i kabla wyjść impulsowych, kabla z czujnika oraz kabla do programowania, zapewniające stopień ochrony IP68,
	- wyświetlacz LCD umożliwiający odczyt stanu liczników w przód i w tył, stanu baterii, prędkości przepływu, przepływu chwilowego i komunikatów awarii,
	- programowanie za pomocą interfejsu RS232 bez rozszczelnienia obudowy (możliwość odczytu danych z wewnętrznego rejestratora, błędów oraz programowanie wyjść),
	- 3 wyjścia sygnałowe: 2 wyjścia impulsowe pasywne dla przepływu w przód i w tył (swobodnie programowalne) oraz wyjście cyfrowe dla alarmów, zabezpieczenie dostępu do menu programowania minimum 4-cyfrowym hasłem,
	- kable wyjść sygnałowych impulsowych pasywnych zakończone złączami dedykowanymi rejestratorom danych opisanych w punkcie 3.2.7,
	- zasilanie z baterii zewnętrznej: czas pracy baterii min. 4 lata przy jednym przekazie na dobę wraz z zabezpieczeniem alarmem i stopień ochrony baterii IP68,
	- przechowywanie wartości liczników w przód / tył, danych kalibracyjnych i konfiguracyjnych w pamięci czujnika,
	- 3.2 Wodomierze śrubowe

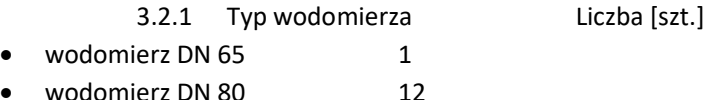

Zamówienie obejmuje dostawę i montaż wodomierzy na terenie obiektów i w miejscach w terenie wskazanych przez Zleceniodawcę.

- a) Informacje dotyczące wyszczególnionych wodomierzy:
	- każdy wodomierz ma być przystosowany do zamontowania na nim modułu komunikacyjnego w celu transmisji informacji o przepływie do rejestratora ze zdalną transmisją ww. danych GSM,
	- każdy wodomierz ma być dostarczony i zabudowany w punkcie jego montażu wraz z wymienionym modułem komunikacyjnym i rejestratorem,
	- każdy wodomierz ma posiadać cechę legalizacji umożliwiającą zastosowanie wodomierza w aplikacjach rozliczeniowych.
	- 3.3 Przepływomierze do pomiaru ścieków w kanałach nie w pełni wypełnionych
		- 3.3.1 Typ przepływomierza Liczba [szt.]
		- Przepływomierz do ścieków 2

Zamówienie obejmuje dostawę i montaż przepływomierzy na terenie obiektów i w miejscach w terenie wskazanych przez Zleceniodawcę.

- a) Informacje dotyczące wyszczególnionych stacjonarnych przepływomierzy do pomiaru ścieków:
	- wyświetlacz z możliwością wyświetlania danych w czasie rzeczywistym
- rejestracja danych: minimum 4 GB nieulotna typu flash (pomiar co 2 min. = 20 kB dziennie), każdy 1 dzień pomiarów i ma być zapisywany w oddzielnym pliku, rekordy: prędkość, poziom, przepływ, jakość pomiaru, temperatura,
- zasilanie 9-28 V DC,
- komunikacja cyfrowa RS232/USB, Bluetooth zintegrowany,
- obliczanie Zephyrus na podstawie kalkulacji: powierzchnia /prędkość, jeżeli pomiar prędkości jest złej jakości lub występuję niski poziom cieczy to przepływ jest obliczany na podstawie charakterystyk miejsca i poziomu,
- temperatura pracy: -200C do +600C,
- odporność minimalna IP 67,
- pomiar za pomocą zanurzeniowego przetwornika ciśnienia o odporności IP 68 I zakresie 0-150 mBar,
- dokładność: 0,1% pełnego zakresu.

3.4 Deszczomierze

```
3.4.1 Typ urządzenia pomiarowego Liczba [szt.] 
Deszczomierze 6
```
Zamówienie obejmuje dostawę i montaż wyszczególnionych w punkcie 2.4 deszczomierzy na terenie obiektów i w miejscach w terenie wskazanych przez Zleceniodawcę.

- a) Informacje dotyczące wyszczególnionych deszczomierzy:
	- rozdzielczość: 0,25 mm,
	- $\bullet$  dokładność: 1,5% przy opadzie > 1,27 mm/h,
	- typ czujnika: wahadłowy, mechaniczny z wyjściem impulsowym,
	- średnica zbiornika: 20,32 cm,
	- sygnał wyjściowy: impulsowy

3.5 Sondy hydrostatyczne

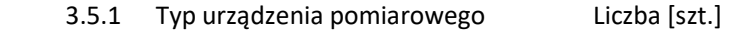

• sondy hydrostatyczne 6

Zamówienie obejmuje dostawę i montaż sond hydrostatycznych na terenie obiektów i w miejscach wskazanych przez Zleceniodawcę.

3.6 Sondy ultradźwiękowe:

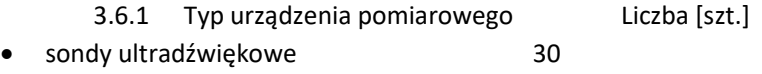

Zamówienie obejmuje dostawę i montaż wyszczególnionych w punkcie 2.6 sond ultradźwiękowych w miejscach w terenie wskazanych przez Zleceniodawcę.

- a) Informacje dotyczące wyszczególnionych sond ultradźwiękowych:
	- zintegrowane z rejestratorami danych opisanymi w punkcie 2.7,
	- zasilane z baterii ww. rejestratorów danych,
	- zakres pomiaru od 0,2 m do 3 m,
	- dokładność ±10 mm,
	- czujnik temperatury zintegrowany, do kompensacji prędkości dźwięku,
- kąt wiązki 12° dla poziomu –3 dB,
- temperatura otoczenia w czasie pracy: –20°C do +60°C,
- stopień ochrony: IP68 (zanurzenia na głębokość 1 m przez czas większy niż 24 godziny),
- Certyfikowane iskrobezpieczeństwo:
	- $\circ$  SIRA 12ATEX 2007X EExia IIC T4 (Ta= $-20^{\circ}$ C do +60 $^{\circ}$ C)
	- $\circ$  IECEx SIR 12.0001X Ex ia IIC T4 (Ta= $-20^{\circ}$ C do +60 $^{\circ}$ C)
- 3.7 Rejestratory danych z wbudowanymi wewnętrznie modemami GSM, służące do rejestracji oraz zdalnej transmisji danych do systemu monitoringu "PMAC Plus" posiadanego przez Zamawiającego wartości zmierzonych przez urządzenia pomiarowe wymienione powyżej:
	- 3.7.1 Typ rejestratora danych pomiarowych Liczba [szt.]
	- rejestrator pomiaru 1 przepływu 9
	- rejestrator pomiaru 2 przepływów 2
	- rejestrator pomiaru 2 przepływów i 1 ciśnienia 18
	- rejestrator pomiaru 2 przepływów i 2 ciśnień 1
	- rejestrator pomiaru 3 przepływów i 1 ciśnienia 6
	- rejestrator pomiaru 4 przepływów i 1 ciśnienia 1
	- rejestrator pomiaru natężenia opadów atmosferycznych 6
		- rejestrator pomiaru poziomów przez sondy ultradźwiękowe 30
	- rejestrator pomiaru poziomów przez sondy hydrostatyczne 6

Zamówienie obejmuje dostawę i montaż rejestratorów na terenie obiektów i w miejscach w terenie wskazanych przez Zleceniodawcę.

- a) Informacje dotyczące wyszczególnionych rejestratorów:
	- urządzenia mają być zintegrowane w jednej obudowie o stopniu ochrony IP68: rejestrator, modem GSM, SMS oraz GPRS, bateria, antena, opcja – antena zewnętrzna). Urządzenia służące do rejestracji i pomiaru ciśnienia mają posiadać dodatkowo zabudowany wewnętrzny przetwornik ciśnienia o zakresie pomiarowym do 100 m słupa wody,
	- trwałość urządzeń montowanych w terenie dla całego systemu, włącznie z jego najsłabszym ogniwem (ew. połączenia kablowe – złącza militarne z zabezpieczeniami). Obudowy rejestratorów wykonane z wysokiej jakości tworzywa sztucznego,
	- urządzenia powinny posiadać wbudowane w zintegrowanej obudowie Modemy GSM, SMS oraz GPRS umożliwiające komunikację dwukierunkową (wysyłka danych przez urządzenia oraz przyjęcie zdalnie instrukcji zmiany ustawień urządzeń),
	- urządzenia powinny przesyłać dane bezpośrednio na serwer Zamawiającego w protokole umożliwiającym czytanie ich przez posiadany przez Zamawiającego system monitoringu,
	- dane z urządzeń powinny trafiać do posiadanego przez Zamawiającego systemu monitoringu co 15 minut, 30 minut, 1 godzinę, 1 dzień, 1 tydzień lub miesięcznie, w zaprogramowanym dniu i czasie, w zależności od zadanych i programowalnych przez Zamawiającego ustawień,
	- bez względu na ustawienia godzin w których ma następować żądana przez Zamawiającego transmisja danych z punktów pomiarowych, urządzenia powinny

być zdalnie konfigurowalne w celu wysyłania przez nie natychmiastowych transmisji alarmów (transmisji niezależnych od zadanych wcześniej ustawień godzin wysyłki danych). W czasie transmisji przez urządzenia alarmów przekroczeń żądanych wartości "krytycznych", wraz z alarmami mają zostać przesyłane dane pomiarowe zarejestrowane do chwili powstania alarmów, przy możliwości skonfigurowania urządzeń tak, aby alarmy po przekroczeniu wartości "Krytycznych" w punkcie pomiarowym, były powtarzane wielokrotnie, w dowolnym, konfigurowalnym interwale czasowym wraz z transmisją danych. Musi istnieć możliwość konfigurowania progów alarmowych zdalnie jako: stałe wartości, stałe wartości w "oknie czasowym" lub profil wartości,

- częstotliwość transmisji danych z urządzeń powinna następować o zadanych godzinach i natychmiast po przekroczeniu wartości alarmowych,
- musi istnieć możliwość konfigurowania progów alarmowych dla każdego kanału urządzenia,
- częstotliwość rejestracji danych w urządzeniach musi być konfigurowalna, od 1 sekundy do 1 interwał na dobę,
- żywotność baterii urządzeń 5 -10 lat w zależności od częstotliwości transmisji danych, bez konieczności ich doładowywania,
- urządzenia służące do rejestracji pomiarów poziomów w kanalizacji mają dodatkowo zasilać własnymi bateriami wymienione w punkcie 2.6. sondy ultradźwiękowe,
- urządzenia służące do rejestracji pomiarów poziomów w kanalizacji, mają wraz z sondami wymienionymi w punkcie 3.2.6. posiadać certyfikowane iskrobezpieczeństwo S SIRA 06ATEX2010X - EExia IIC T4 (Ta=–20°C do +60°C) lub EExia IIC T3 (Ta= –20°Cdo +60°C), IECEx SIR 06.0003X - Ex ia IIC T4 (Ta= –20°C do +60°C) lub Ex ia IIC T3 (Ta= –20°C do +60°C),
- w każdym urządzeniu powinien być zainstalowany zaprogramowany zegar wewnętrzny uwzględniający lata przestępne (dokładność 100s/miesiąc),
- o Sondy ultradźwiękowe:
- 3.8 Rejestratory z wbudowanymi wewnętrznie modemami radiowymi, służące do rejestracji oraz zdalnej transmisji danych pomiarowych.

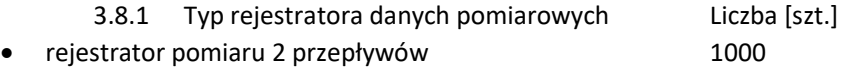

Zamówienie obejmuje dostawę rejestratorów a montaż ich na terenie obiektów i w punktach w terenie wykona Zleceniodawca.

- a) Informacje dotyczące wyszczególnionych rejestratorów:
	- trwałość urządzeń montowanych w terenie (norma IP68) dla całego systemu, włącznie z jego najsłabszym ogniwem (ew. połączenia kablowe – złącza militarne z zabezpieczeniami i/lub złącza zaciskowe). Obudowa wykonana z wysokiej jakości tworzywa sztucznego,
	- własne zasilanie bateryjne urządzeń, zintegrowane w jednaj obudowie z rejestratorem zgodnie z normą IP68, wraz z wewnętrznie zabudowaną w rejestratorze baterią. Żywotność baterii minimum 10 lat w zależności od częstotliwości transmisji danych, bez konieczności doładowywania (zintegrowane w jednej obudowie o stopniu ochrony IP68: rejestrator, modem radiowy, antena, opcja – antena zewnętrzna),
- bezobsługowość, rozumiana jako brak konieczności dojazdów w celudokonywania czynności serwisowych do urządzeń w terenie,
- urządzenia mają zliczać, rejestrować oraz archiwizować w swojej wewnętrznej pamięci informacje o objętości wody przepływającej przez posiadane przez Zleceniodawcę w terenie punkty pomiarowe, z uwzględnieniem dwukierunkowego przepływu w miejscu ich montażu oraz wysyłać dane zdalnie do systemu posiadanego przez Zamawiającego w celu dokonywania analizy rozbioru wody w strefach monitoringu. W związku z powyższym muszą być kompatybilne w celu dokonania niezbędnego ich montażu z posiadanymi przez Zamawiającego urządzeniami pomiarowymi,
- urządzenia mają przesyłać dane zdalnie a transmisja danych ma być dwukierunkowa, zgodna z PN-EN 13757
- urządzenia mają zapewnić pewność dostarczania danych i ich podwójne archiwizowanie w oprogramowaniu posiadanym przez Zamawiającego (częstotliwość nośna 433,82 MHz) oraz wewnętrznej pamięci rejestratorów,
- urządzenia mają odczytywać i przekazywać zdalnie do systemu posiadanego przez Zamawiającego następujące informacje:
	- o 13 miesięczny rejestr objętości przepływającej wody przez punkt pomiarowy na koniec miesiąca,
	- o 13 miesięczny rejestr dni z wyciekiem wody stwierdzonym za punktem pomiarowym,
	- o 13 miesięczny rejestr detekcji wstecznego przepływu wraz z podaniem skumulowanej objętości,
	- o aktualną objętość wraz z datą i godziną odczytu,
	- o alarmy, w tym o ewentualnej próbie demontażu urządzeń w terenie,
	- o informacje o niskim stanie baterii w urządzeniach oraz o pozostałym czasie jej użytkowania
- 3.9 Sposób montażu

W przypadku montażu przepływomierza ingerencyjnego należy przewidzieć budowę studni pomiarowej. W tym celu dopuszczalne jest zastosowanie studni kanalizacyjnej z tworzywa, zaopatrzonej w stopnie złazowe. Studnia powinna posiadać odwodnienie umożliwiające odprowadzenie wód opadowych.

Montaż pozostałych przepływomierzy przewidywany jest bezpośrednio na rurociągach, bez zastosowania studni lub komór. Należy w tych przypadkach przewidzieć płytkie studzienki z tworzywa sztucznego do 1 m głębokości, w których możliwe będzie zamontowanie rejestratorów przepływu i ciśnienia. Należy przewidzieć odwodnienie studzienek.

W przypadku montażu przepływomierzy do średnicy DN 300 mm należy przewidzieć wbudowanie opaski nawiertnej przyłączeniowej w celu umożliwienia pomiaru ciśnienia. Przewody prowadzące od przepływomierza i opaski nawiertnej do studzienki z rejestratorami należy zabezpieczyć w sposób uniemożliwiający ich przesuwanie.

Po wykonaniu robót ziemnych i montażowych należy doprowadzić teren do stanu pierwotnego.

Wszystkie zastosowane materiały muszą być fabrycznie nowe, posiadać atesty i aprobaty techniczne dopuszczające do stosowania na terenie Polski.

Strona 36 z 41 3.10 Zakres prac

- 3.10.1 Wykonawca jest zobowiązany do:
- dostawy przepływomierzy elektromagnetycznych [48 szt.],
- dostawy wodomierzy śrubowych [13 szt.],
- dostawy przepływomierzy do opomiarowania ścieków w kanałach otwartych [2 szt.],
- dostawy deszczomierzy [6 szt.],
- dostawy sond hydrostatycznych [6 szt.],
- dostawy sond ultradźwiękowych [30 szt.],
- dostawy rejestratorów Cello GSM [79 szt.],
- dostawy rejestratorów objętości 2 przepływów [1000 szt.],
- montażu przepływomierzy i wodomierzy w lokalizacjach wyznaczonych przez Zamawiającego [53 punkty pomiarowe],
- połączenia elektryczne i elektroniczne wszystkich urządzeń wyszczególnionych w punktach od 2.1 do 2.7,
- montażu czujników przepływomierzy kołnierzowych i przyłączy ciśnieniowych na rurociągach,
- szkolenia pracowników,
- świadczenia usług gwarancyjnych i pogwarancyjnych. Na usługi serwisowe po okresie gwarancji zawarta zostanie oddzielna umowa,
- zakupu do obsługi systemu 15 tabletów spełniających poniższe warunki:
- o wielkość ekranu co najmniej 9,1" (rozdzielczość min. 1600x1000 px),
- o system operacyjny Android wersja min 6.0,
- o aparat fotograficzny 5 megapiksela z funkcją geotagowania,
- o procesor min czterordzeniowy o taktowaniu min 2 GHz bądź ośmiordzeniowy o taktowaniu min 1,4 GHz,
- o pamięć RAM min 3GB,
- o pamięć wewnętrzna min 32 GB,
- o łączność: A-GPS, Bluetooth 4.0, WIFI,
- o modem LTE, 4G,
- o akumulator min 9000mAh,
- o karta pamięci microSDHC, klasa 10, pojemność 128GB,
- o dedykowane etui typu rugged absorbujące wstrząsy i uderzenia posiadające dedykowane uchwyty: jeden na tyle obudowy z możliwością włożenia ręki, drugi z możliwości zawieszenia na szyi/ramieniu,
- o gwarancja min 2 lata.
- Zakupu do obsługi systemu serwera:
- o Obudowa typu TOWER, z możliwością instalacji do 8 dysków 3.5" HotPlug
- o Płyta główna z możliwością zainstalowania do dwóch procesorów. Płyta główna musi być zaprojektowana przez producenta serwera i oznaczona jego znakiem firmowym.
- o Procesor dwa procesory min. ośmiordzeniowe dedykowane do pracy z zaoferowanym serwerem umożliwiające osiągnięcie wyniku minimum 633 punktów w teście SPECint rate base2006 dostępnym na stronie internetowej www.spec.org dla konfiguracji dwuprocesorowej. Do oferty należy załączyć wynik testu dla oferowanego modelu serwera wraz z oferowanym modelem procesora.
- $\circ$  Chipset dedykowany przez producenta procesora do pracy w serwerach dwuprocesorowych.
- o Pamięć RAM 64GB pamięci RAM typu RDIMM o częstotliwości pracy 2133MHz.
- o Płyta powinna obsługiwać do 384GB pamięci RAM, na płycie głównej powinno znajdować się minimum 12 slotów przeznaczonych dla pamięci. Możliwe zabezpieczenia pamięci: Memory Rank Sparing, Memory Mirror, SBEC, Lockstep
- o Sloty PCI Express minimum pięć slotów PCI-E Karta graficzna - zintegrowana karta graficzna umożliwiająca rozdzielczość min. 1280x1024
- $\circ$  Wbudowane porty min. 4 porty USB z czego min. 2 w technologii 3.0, 2 porty RJ45, 2 porty VGA (1 na przednim panelu obudowy, drugi na tylnym), min. 1 port RS232. Rozwiązanie nie może zostać uzyskane przy pomocy adapterów przejściówek oraz dodatkowych kart.
- $\circ$  Interfejsy sieciowe min. 2 interfejsy sieciowe 1Gb Ethernet w standardzie BaseT, interfejsy sieciowe nie mogą zajmować żadnego z dostępnych slotów PCI Express oraz portów USB.
- $\circ$  Kontroler dysków zainstalowany sprzętowego kontroler dyskowy, możliwe konfiguracje poziomów RAID : 0, 1, 5, 6, 10, 50, 60. Posiadający 1GB nieulotnej pamięci CACHE, dodatkowo zainstalowany kontroler SAS o przepustowości 12Gb/s z portami zewnętrznymi.
- o Wewnętrzna pamięć masowa możliwość instalacji dysków twardych SATA, SAS, NearLine SAS i SSD.
- o Zainstalowane:

3 dyski 3,5" 3TB 7.2K RPM SATA 6Gbps 3.5in Hot-plug Hard Drive 3 dyski 3,5" 800GB Solid State Drive SATA Read Intensive MLC 6Gbps Hot-plug Drive Możliwość instalacji wewnętrznego modułu dedykowanego dla hypervisorawirtualizacyjnego, wyposażonego w 2 jednakowe nośniki typu flash o pojemności min. 16GB z możliwością konfiguracji zabezpieczenia synchronizacji pomiędzy nośnikami z poziomu BIOS serwera, rozwiązanie nie może powodować zmniejszenia ilości wnęk na dyski twarde.

- $\circ$  Zasilacze redundantne zasilacze Hot Plug o mocy maksymalnej 750W klasy Titanium, każdy wraz z kablami zasilającymi o dł. min. 2m każdy.
- o System Operacyjny kompatybilność z systemami operacyjnymi: Windows Server 2012 i wyższym, Linux Red HAT, Linux Debian
- o Bezpieczeństwo elektroniczny panel informacyjny umieszczony na froncie obudowy, umożliwiający wyświetlenie informacji o stanie procesora, pamięci, dysków, BIOS'u, zasilaniu oraz temperaturze, adresach MAC kart sieciowych, numerze serwisowym serwera, aktualnym zużyciu energii, nazwie serwera, modelu serwera.
	- zintegrowany z płytą główną moduł TPM.
	- wbudowany czujnik otwarcia obudowy współpracujący z BIOS i kartą zarządzającą.

- fabryczne oznaczenie urządzenia, wykonane przez producenta serwera informujące Zamawiającego m.in. o numerze serwisowym serwera, pełnej nazwie podmiotu Zamawiającego, modelu serwera; gwarantujące Zamawiającemu dostawę nowego, nieużywanego i nie pochodzącego z innych projektów sprzętu.

- fizyczne zabezpieczenie dedykowane przez producenta serwera uniemożliwiające wyjęcie dysków twardych umieszczonych na froncie obudowy przez nieuprawnionych użytkowników.

- o Karta zarządzająca niezależna od zainstalowanego na serwerze systemu operacyjnego, posiadająca dedykowane wejście RJ45, pozwalająca na przejęcie konsoli graficznej serwera oraz instalacje wirtualnych napędów.
- $\circ$  Gwarancja trzy lata gwarancji realizowanej w miejscu instalacji sprzętu, możliwość zgłaszania awarii poprzez ogólnopolską linię telefoniczną producenta.

3.10.2 Zamawiający jest zobowiązany do:

- udostępnienia komputera z oprogramowaniem PMAC w celu wprowadzenia na mapę systemu punktów pomiarowych oraz w celu ustawienia bilansowania wody w strefach pomiarowych
- dostarczenie abonamentowych kart SIM GSM (w ilości zgodnej z liczbą zamawianych rejestratorów, oraz dla stanowiska dyspozytorskiego) – odpowiadających warunkom określonym przez dostawcę
- zapewnienie bieżącej obsługi geodezyjnej oraz w zakresie pomiaru powykonawczego wykonanych punktów pomiarowych.
- montaż oraz konfigurowanie na posiadanych urządzeniach pomiarowych rejestratorów opisanych wyżej.
- 3.11 Dodatkowe wymagania Zamawiającego.
- a) Rejestratory stanowiące przedmiot zamówienia powinny być kompatybilne w zakresie programowania oraz dostarczania danych do oprogramowania służącego zbieraniu, archiwizacji i analizy danych posiadanych przez Zamawiającego.
- b) Wykonawca winien zagwarantować, iż dostarczone przepływomierze i rejestratory będą fabrycznie nowe, nieregenerowane oraz winien zapewnić ich skuteczne działanie i prawidłową pracę.
- c) W okresie obowiązywania gwarancji wykonawca zobowiązany będzie przekazywać zamawiającemu informacje o dostępnych upgrade'ach, aktualizacjach i najnowszych wersjach oprogramowania wraz z prezentacją ich funkcjonalności.
- d) W przypadku stwierdzenia przez zamawiającego wad w dostarczonych przepływomierzach i rejestratorach wraz z niezbędnym wyposażeniem wykonawca winien wymienić wadliwą ich partię na nowe, wolne od wad, po otrzymaniu od zamawiającego pisemnego zgłoszenia lub drogą mailową.
- e) W okresie obowiązywania gwarancji wykonawca winien:
	- Zapewnić serwis dostępny na terenie Polski.
	- W przypadku wystąpienia awarii zagwarantować skuteczną naprawę lub wymianę przepływomierza/ rejestratora.
- f) Wykonawca powinien wkalkulować w cenę oferty wszystkie koszty związane z:
	- Transportem przedmiotu zamówienia do siedziby zamawiającego,
	- Każdorazowym dojazdem wykonawcy do siedziby zamawiającego,
	- Każdorazową przesyłką (odbiorem i dostawą) przepływomierzy i rejestratorów wraz z niezbędnym wyposażeniem wymienionych na nowe,
	- Zapewnieniem serwisu dostępnego na terenie Polski,
- Przeszkoleniem pracowników w zakresie konfiguracji rejestratorów i obsługi oprogramowania,
- g) Ustalenia organizacyjne związane z wykonaniem zamówienia:
	- Ustalenia i decyzje dotyczące wykonywania zamówienia uzgadniane będą przez Zamawiającego z ustanowionym przedstawicielem Wykonawcy
	- Określenie przez Wykonawcę telefonów kontaktowych oraz innych ustaleń niezbędnych dla sprawnego i terminowego wykonania zamówienia.
	- Zamawiający nie ponosi odpowiedzialności za szkody wyrządzone przez Wykonawcę (w tym również Podwykonawców) podczas wykonywania przedmiotu zamówienia.

Ze względu na ogromne znaczenie systemu GIS w działalności przedsiębiorstwaPWiK Dębno, które przez swe działanie będzie narzędziem wspomagającym zarządzanie siecią wod-kan oraz pozwalającym na podejmowanie szybkich decyzji odnośnie eksploatacji, modernizacji, a także rozbudowy całego systemu wodociągowego i kanalizacyjnego, Zamawiający przed wyborem rozwiązania wymaga przetestowania działania oferowanego rozwiązania. W związku z powyższym:

- 1. Wykonawca systemu GIS powinien zapewnić dostęp do próbkioferowanego systemu.
- 2. Cele i założenia badania i prezentacji próbki:
	- a. Wykonawca razem z ofertą złoży adres internetowy, pod którym będzie dostępny oferowany system wraz z niezbędnymi danymi potrzebnymi do zalogowania się. Wykonawca powinien zobowiązać się do utrzymania aktywności systemu przez okres związania ofertą. W przypadku, gdy Zamawiający poinformuje Wykonawcę o zakończeniu okresu testów przed terminem związania ofertą będzie on mógł wyłączyć próbną wersję systemu.
	- b. Celem złożenia próbki jest potwierdzenie poprzez jej badanie, czy oferowane przez Wykonawcę dostawy i usługi odpowiadają wymaganiom określonym przez Zamawiającego w opisie przedmiotu zamówienia:
		- oferowane oprogramowanie powinno posiadać charakter usługowy, umożliwiający korzystanie z oprogramowania przez nieograniczoną liczbę użytkowników Zamawiającego, jego jednostek organizacyjnych, bez konieczności instalacji oprogramowania po stronie użytkownika,
		- oferowane oprogramowanie, powinno przechowywać dane przestrzenne w otwartych standardach zapisu danych przestrzennych, gwarantując wymienność oprogramowania oraz dostęp on-line do tych danych,
		- oferowane oprogramowanie musi posiadać standardowe cechy i funkcjonalności, wymagane przez Zamawiającego, opisane w Opisie Przedmiotu Zamówienia w punktach od 1.2 do 1.9 oraz punkcie 1.12.37 (Moduł SCADA).
	- c. Wykonawca powinien wystawić pod adresem www oprogramowanie stanowiące próbkę systemu wraz z przykładowymi danymi dostarczonymi przez Wykonawcę.
	- d. Udostępnione oprogramowanie i przykładowe dane muszą pozwolić na zbadanie cech i funkcjonalności proponowanego systemu.
	- e. Próbka musi zawierać dane przykładowe.
	- f. Opis badania i prezentacja próbki:
		- Badanie próbki powinno odbyć się w siedzibie Zamawiającego z wykorzystaniem oprogramowania wraz z przykładowymi danymi dostępnymi pod adresem www, załączonym przez Wykonawcę do oferty. Za legalne użytkowanie i licencje oprogramowania bazowego odpowiadać powinien Wykonawca.
		- Badania próbki powinny się odbywać zgodnie z kolejnością wyboru najkorzystniejszej oferty, tj. Zamawiający powinien skontrolować zgodność dokumentacji pod względem formalno-prawnym, następnie w pierwszej

kolejności do testów próbki wybrać oferenta, który złożył najkorzystniejszą ofertę, następnie oferenta drugiego i kolejnych. Wraz z udostępnioną próbką pełnego oprogramowania, potencjalny Wykonawca zobowiązany jest oddelegować na czas trwania testów do kontaktu swojego pracownika posiadającego kompletną wiedzę w zakresie funkcjonalności programu.

Zamawiający może wezwać potencjalnego Wykonawcę do przeprowadzenia prezentacji z działania oferowanego systemu.